# National Death Index

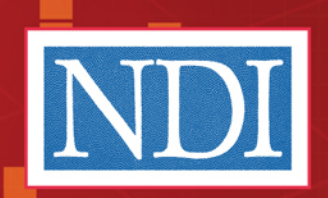

×

П

 $\Box$ 

**TELE** 

NDI numi

Search dat

TH AND HUMAN SERVI

National Death Index Transmittal Form

ш

User's Guide

**KTADSO** 

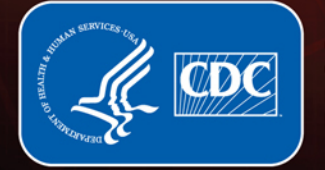

**Centers for Disease<br>Control and Prevention** National Center for **Health Statistics** 

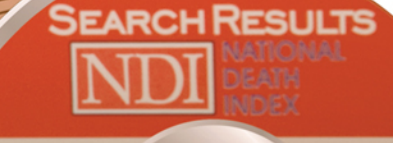

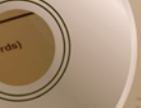

lears searche

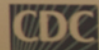

#### **Copyright information**

All material appearing in this report is in the public domain and may be reproduced or copied without permission; citation as to source, however, is appreciated.

#### **Suggested citation**

National Center for Health Statistics. National Death Index user's guide. Hyattsville, MD. 2013.

# **National Death Index** *User's Guide*

U.S. DEPARTMENT OF HEALTH AND HUMAN SERVICES Centers for Disease Control and Prevention National Center for Health Statistics

**National Center for Health Statistics**

Edward J. Sondik, Ph.D., *Director* Jennifer H. Madans, Ph.D., *Associate Director for Science*

**Division of Vital Statistics** Charles J. Rothwell, M.S., *Director*

# **Acknowledgements**

NCHS would like to acknowledge Robert Bilgrad, M.A., M.P.H., for all of his dedication and hard work in creating and composing the National Death Index User's Guide. His vast experience as the founder and previous Director of the National Death Index (NDI) for more than 30 years proved invaluable in this project, and resulted in the most comprehensive and accurate documentation of NDI processes and procedures to date.

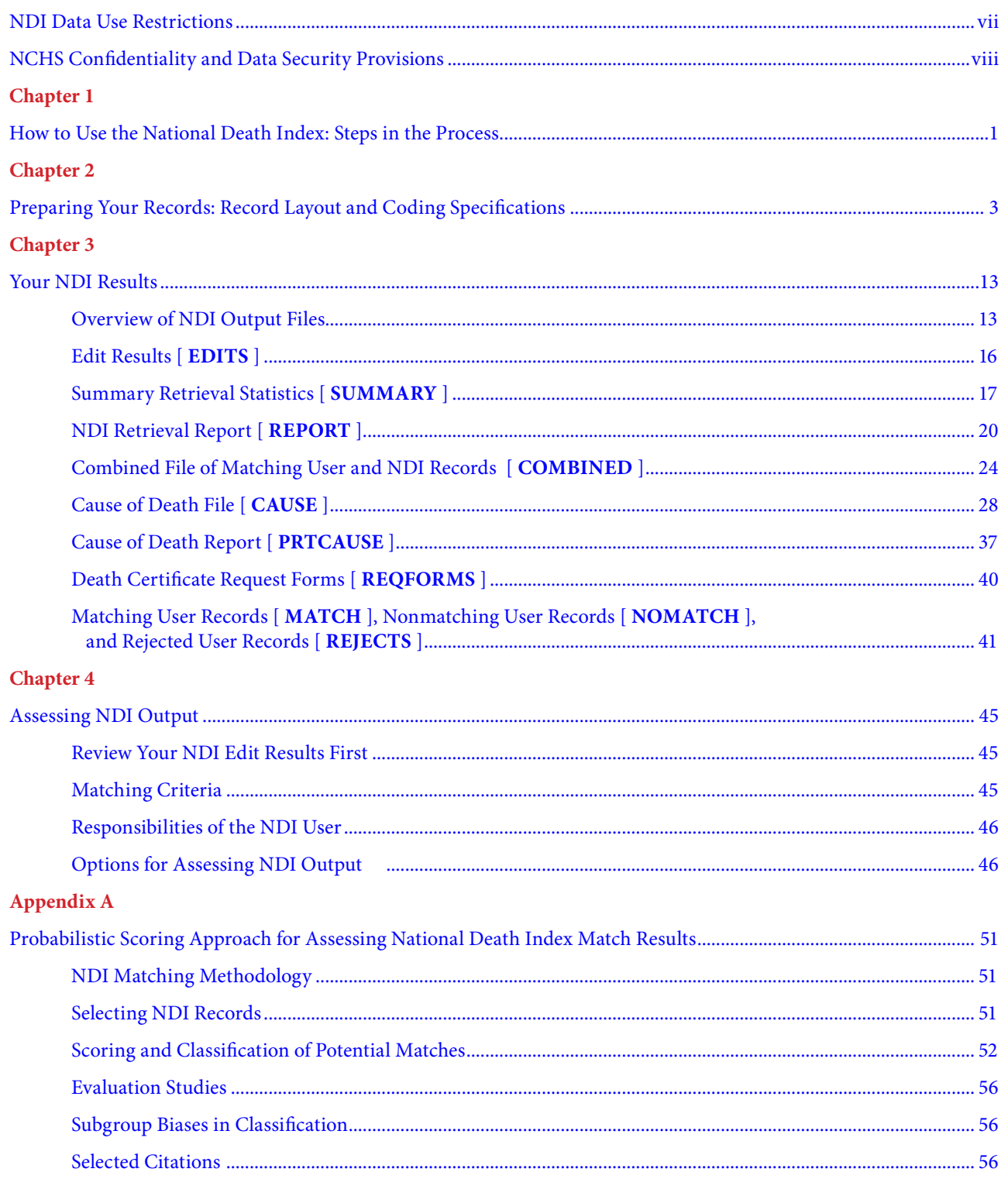

# **CONTENTS**

# Appendix B

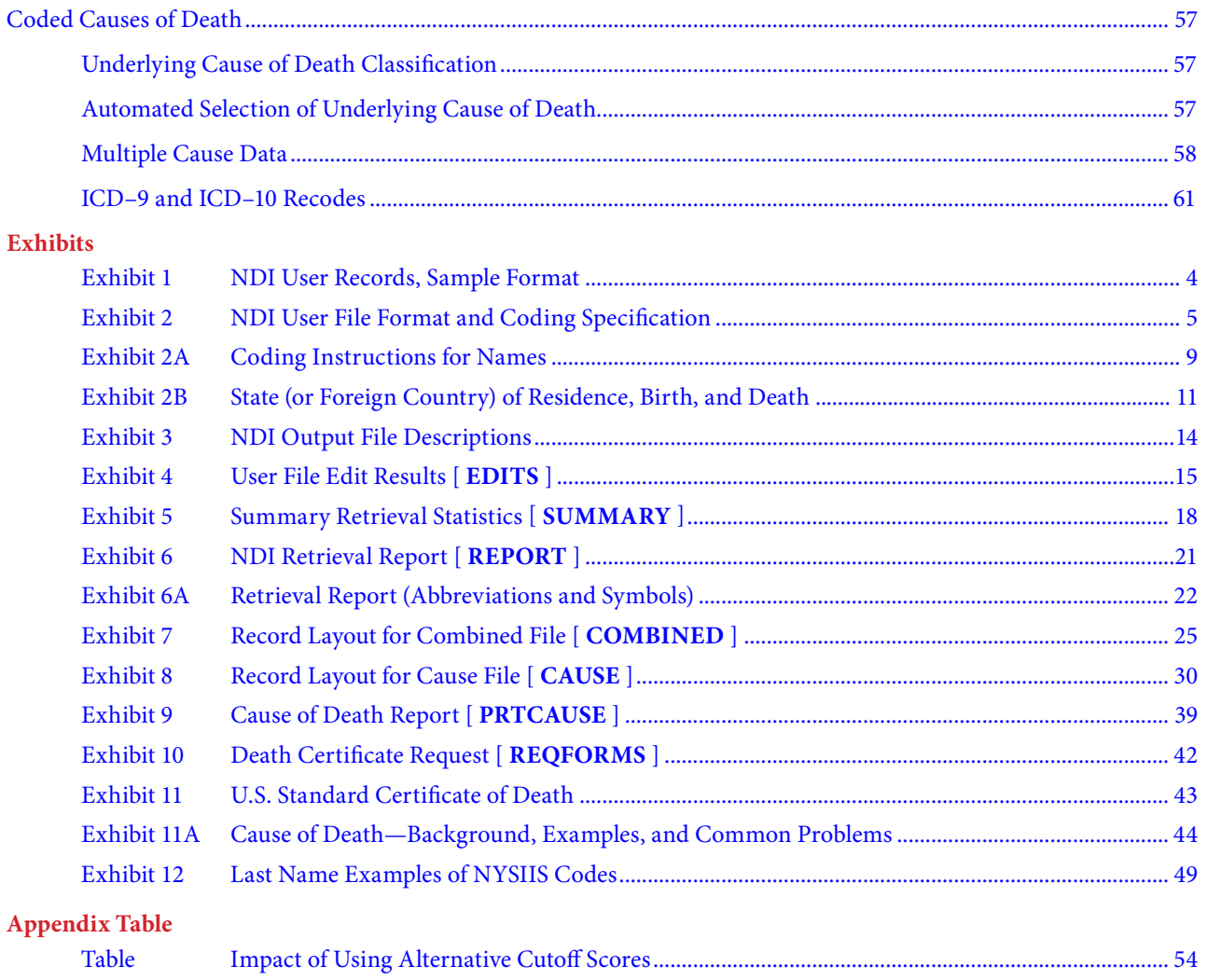

# **NDI DATA USE RESTRICTIONS**

<span id="page-8-0"></span>The Public Health Service Act (42 U.S.C. 242m) provides in Section 308(d) that the data collected by the National Center for Health Statistics (NCHS), Centers for Disease Control and Prevention (CDC), may be used only for the purpose of health statistical reporting and analysis.

Each National Death Index (NDI) applicant (plus other parties involved in the study or project) provides NCHS with confidentiality assurances that information obtained from NDI, state death records, and death record follow-back investigations will not be published or released in any form if a particular individual or establishment supplying the information or described in it is **identifiable**.

Furthermore, the applicant has assured NCHS that the identifying information:

- 1. Will be used only for statistical purposes in medical and health research.
- 2. Will not be used as a basis for legal, administrative, or other actions which may directly affect those particular individuals or establishments as a result of their specific identification in the study or project.
- 3. Will be used only for the study or project described in the approved NDI Application Form.

As an added precaution, it is strongly recommended that you destroy any identifiable death record information, especially coded causes of death, associated with those NDI record matches that you subsequently determine to be FALSE matches. Such information is of no value to your study activities and is best protected if it is deleted from your computer files or shredded.

It is also important that you notify NCHS whenever your organization receives (or expects to receive) a subpoena or court order for identifiable death record information obtained as a result of using NDI. NCHS will do everything possible to assist in protecting the confidentiality of the identifiable information.

# <span id="page-9-0"></span>**NCHS Confidentiality and Data Security Provisions**

NCHS assures each NDI user that the identifiable data submitted on the user's study subjects to NCHS are kept confidential and secure before, during, and after the NDI computer matches. The user's data are protected by the Public Health Service Act [42 U.S.C. 242m Section 308(d)], as well as by the federal Privacy Act of 1974, both of which stipulate that data may only be used for the user's proposed study and may not be released to other parties without the user's permission.

To help ensure that the federal provisions are upheld, all NCHS staff and contractors are required to complete annual confidentiality and data security training programs, and to sign an annual pledge that they will keep identifiable data confidential and that they understand the legal penalties to which they would be subject if they release such data to persons not entitled to receive the identifiable data.

For the NDI user's data, NDI requires the user to submit the identifiable data via express mail on a password-protected CD. The user's data and the NDI Search Results CD are returned to the user in the same manner. To perform the NDI search, an NDI programmer in the NCHS Hyattsville, Maryland, office submits the user's data to the CDC Computer Center in Atlanta via a Secure Data Network (SDN), and receives the NDI search results via the same SDN.

The NDI search is performed in a Windows environment on an isolated server dedicated solely to NCHS staff. Note that the data network, servers, and software applications have all been certified (i.e., have a CDC Authorization to Operate or ATO).

Access to the data is restricted to NDI staff. Furthermore, once NDI staff determine that an NDI search has been successfully completed, the backups of the NDI user's records and of the NDI search results are removed from both the server at the CDC computer center in Atlanta and from the NDI programmers' computers in Hyattsville.

# **How to Use the National Death Index: Steps in the Process**

- 1. Download the National Death Index (NDI) Application Form from the NDI website: http://www.cdc.gov/nchs/ndi.htm. (Allow approximately 2 to 3 months for your application to be reviewed and approved.)
- 2. If questions arise as you are completing a DRAFT of your NDI Application Form, feel free to call NDI staff at 301–458–4444 about any section of the form.
- 3. E-mail your **unsigned** NDI Application Form to **ndi@cdc.gov**. This initial draft submission does **not** need to be accompanied by a document showing that your study has been approved by an Institutional Review Board for the Protection of Human Subjects (IRB).
- 4. NDI staff will respond by e-mailing your assigned NDI number. Within about 1 week, NDI staff will let you know whether your draft application needs revisions before you submit your **final** application.
- 5. Express mail your **final**, **signed** NDI Application Form and a current IRB approval document to the National Center for Health Statistics (NCHS). E-mail the NDI staff at ndi@cdc.gov or call 301–458–4444 to confirm that we received your package or to ask questions at any time. Always include your assigned NDI number in your communication.
- 6. Your final application will be distributed to a 12-member panel for review and comment.
- 7. While your application is being reviewed, you can begin preparing your study subjects' records for submission on a CD. Carefully follow the specifications in [Chapter 2](#page-12-0) of this User's Guide. Note: We require that you password-protect your files using any self-decrypting software, such as PointSec, PGP, or WinZip. Call us if you need to make other arrangements for transmitting your data.
- 8. When your application is approved, an approval package will be sent via regular mail to the Principal Investigator or Project Director appearing on the application form. The package will include a blank **NDI Transmittal Form(s)**  and a **Worksheet for Calculating NDI Charges**.

(Contact NDI staff if you would like to be e-mailed the worksheet in Excel format.)

- 9. Send to NCHS, by overnight delivery, your CD containing a file(s) of study subjects' records. Include a separate NDI Transmittal Form for each file, a Worksheet for Calculating NDI Charges, and your check or purchase order. A check or purchase order must be received by NCHS before we will send you the NDI search results. Credit card payments that do not exceed \$1,500 can now be accepted—contact NDI staff to arrange for such payments. (Federal agencies must process a standard NDI interagency agreement in advance of their NDI searches. Checks or purchase orders are not acceptable from federal agencies, but credit card payments of \$1,500 or less can be accepted.) Once you have sent in your file(s), e-mail to NCHS your overnight-mail tracking number and the password to open your encrypted  $file(s)$ .
- 10. Within about 2 weeks after receiving your file(s), NDI staff will return, by overnight mail, a password-protected CD containing your NDI search results, your original CD, and an **NDI Repeat Request Form** for future searches for the same study. NCHS staff will e-mail to you the overnight-mail tracking number and the password to open your encrypted NDI files.
- 11. Assess your results to identify the **true** matches using your own assessment criteria or the suggested NDI assessment criteria. (It is your responsibility to determine which, if any, of the possible NDI matches listed is actually the correct match.) You also have the option of purchasing death certificates on your own directly from state vital statistics offices—for all **true** matches, or just to adjudicate selected questionable matches.

If additional NDI searches are needed later for the **same** study or project, first mail to NCHS a signed **NDI Repeat Request Form**. (You will receive a new NDI Repeat Request Form each time you receive your NDI results, but you can also access a blank Repeat Request Form on the NDI website.) You should receive a letter or e-mail approving your repeat request within 2 weeks. You can then submit your new files for your next NDI search in the same manner as the first submission.

# <span id="page-12-0"></span>**Preparing Your Records: Record Layout and Coding Specifications**

- 1. Records of study subjects must be created in a **standard TEXT FILE** (flat file) format. Note: DO NOT put any header lines or other extraneous information in the file. Only DATA should be in each file.
- 2. Each record must contain **exactly 100 positions** (containing letters, numbers, or blanks) and should have one carriage return (ENTER key) at the end.
- 3. To be **eligible** for an NDI search, each record must contain **at least one** of the following combinations of data items:
	- **FIRST** and **LAST NAME** and **SOCIAL SECURITY NUMBER**
	- • **FIRST** and **LAST NAME** and **MONTH** and **YEAR OF BIRTH**
	- **SOCIAL SECURITY NUMBER** and full **DATE OF BIRTH** and **SEX**

These combinations of items are part of the NDI Edit requirements that determine whether a user's record has sufficient data to qualify for a search. These combinations should not be confused with the NDI matching criteria described in [Chapter 4.](#page-54-0)

#### 4. **DO NOT USE ANY DELIMITERS SUCH AS TABS, COMMAS, OR ANY OTHER PUNCTUATION TO SEPARATE THE DATA ELEMENTS.**

- 5. Each data element must be entered in its specified positions. See [Exhibit 1](#page-13-0) for sample user records in the required record layout.
- 6. Refer to [Exhibit 2](#page-14-0) for the file format and coding specifications for each data element.
- 7. Coding instructions for **NAMES** appear in [Exhibit 2A.](#page-18-0)
- 8. State codes appear in [Exhibit 2B.](#page-20-0)
- 9. A separate **NDI Transmittal Form** must accompany **each** file submitted for an NDI search. A blank NDI Transmittal Form(s) containing your assigned NDI search numbers will be sent to you with the letter approving your NDI search. Note: A SEPARATE FILE must be created for each type of search: unknown, known, and certificate.
- 10. Submit your records **only** on a CD–ROM. If you put more than one file on the CD, it is helpful to use your assigned NDI numbers in your file names. Print your assigned NDI numbers on the outside of your CD. **NCHS requires that you password-protect your file(s) using any selfdecrypting software.**
- 11. Express mail your files, NDI Transmittal Form(s), fee worksheet, and check, purchase order, or credit card receipt to:

**NATIONAL DEATH INDEX National Center for Health Statistics 3311 Toledo Road, Room 7318 Hyattsville, MD 20782 Phone: 301–458–4444**

- 12. E-mail  $ndi@cdc.gov$  to confirm that your file(s) was received. Include your NDI number, the date the file was sent, and your express-mail tracking number. Be sure to include the password(s) to be used in opening your password-protected files(s).
- 13. A check, purchase order, or interagency agreement (for federal agencies) must be received by NCHS before you will be sent the NDI search results. (Contact NDI staff regarding credit card payments that do not exceed \$1,500.)

# **NDI User Records, Sample Format**

Exhibit 1

<span id="page-13-0"></span>Create your records in a standard **text file** format with **100 positions** per record, with no tabs, commas, delimiters, or other punctuation. Statistical software such as SAS is recommended to create a text file and to position each data element in the exact record positions described below. DO NOT include any header lines or other extraneous information in the file. Only DATA should be in each file. If you are submitting only a small number of records and plan to key your data into a text file, text file software such as **Microsoft Notepad** is recommended. In Notepad you can click on VIEW and activate the STATUS BAR, which enables you to see the line and column numbers at the bottom of the screen. Change the font to a proportionately spaced font such as Lucida Console, which will ensure that each data item aligns properly. Make sure you create a separate file for each type of search: unknown, known, and certificate.

#### **Positions of NDI data items**

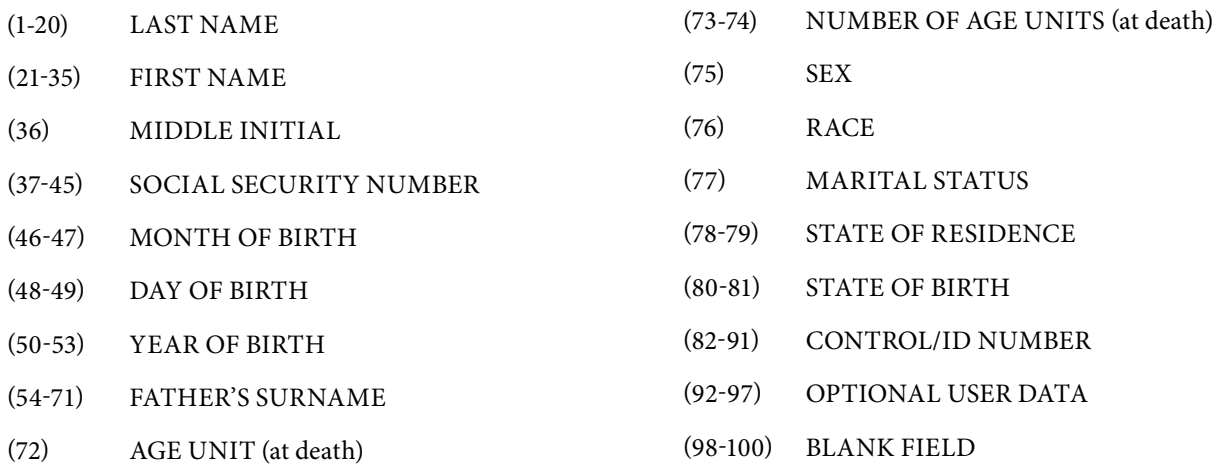

#### **Sample format for 100-position user records (data are hypothetical)**

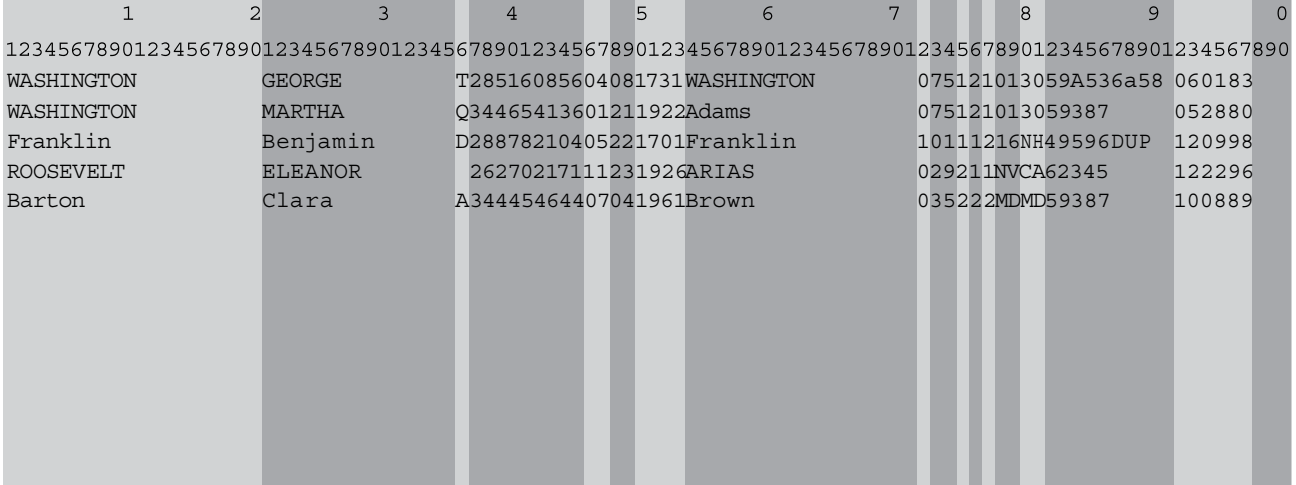

#### <span id="page-14-0"></span>**NDI User File Format and Coding Specification DATA ELEMENTS POSITIONS CODE STRUCTURE CODING INSTRUCTIONS 1. Name of person in study group** Last Name 1–20 Alpha, left justified \* See [EXHIBIT 2A](#page-18-0) for instructions on coding surnames, first names, and middle initials. Both LAST name and FIRST name must be provided or the record will automatically be rejected, unless the record contains a Social Security Number, a date of birth, and a sex code. An initial in the FIRST name field is permitted. First Name 21–35 Alpha, left justified Middle Name 36 Alpha or blank **2. Social Security Number** 37–45 Alpha/Numeric or blank \* Must have 9 digits. **Do not drop any leading zeroes.** \* If less than 9 digits or a partial number, leave the field blank. \* If more than 9 digits, enter the first 9 digits. \* If two SOCIAL SECURITY NUMBERS, enter the first or create a duplicate record. \* If the number is unknown or not provided, leave the field blank. \* If SOCIAL SECURITY NUMBER is not provided, the MONTH and YEAR OF BIRTH must be provided or the record will automatically be rejected. **3. Date of birth** Month 46–47 January February March April May June July August September **October** November December 01 02 03 04 05 06 07 08 09 10 11 12 \* **The months of January–September and the days 1–9 must have leading zeros.** \* If either MONTH or YEAR of birth is not provided, the SOCIAL SECURITY NUMBER must be provided or the record will automatically be rejected. If only a person's YEAR of birth is known (and MONTH of birth is unknown), consider the merits of preparing 12 duplicate records, one for each possible MONTH of birth. This is especially important when the SOCIAL SECURITY NUMBER is not known. (There is no charge for duplicate records.) Day **48–49** Days Unknown or not stated 01–31 **Blank** or 99

Exhibit 2

Blank or 9999 if unknown

Year 50–53 1850–20xx

# **NDI User File Format and Coding Specification—Cont.**

<span id="page-15-0"></span>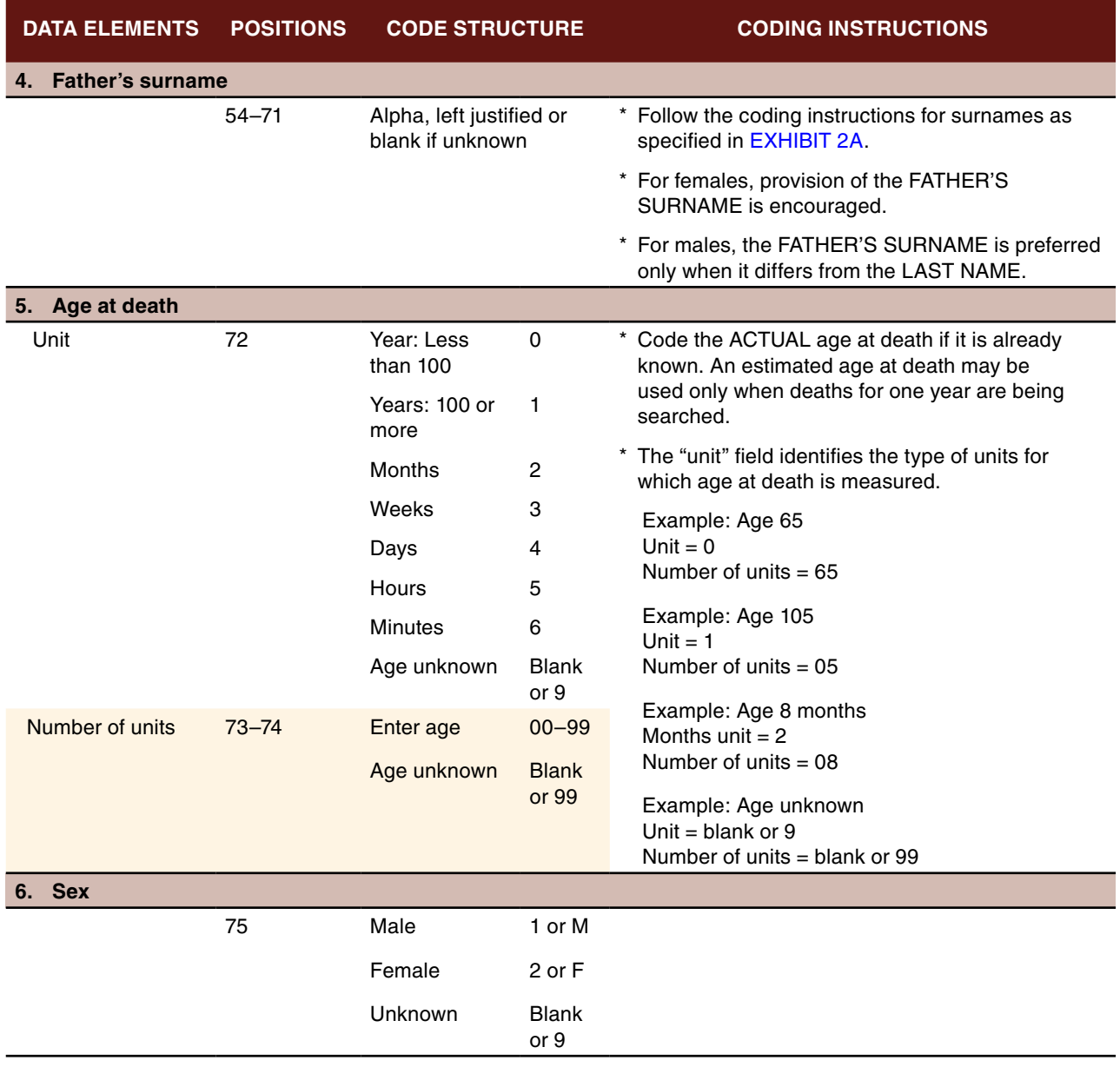

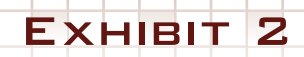

<span id="page-16-0"></span>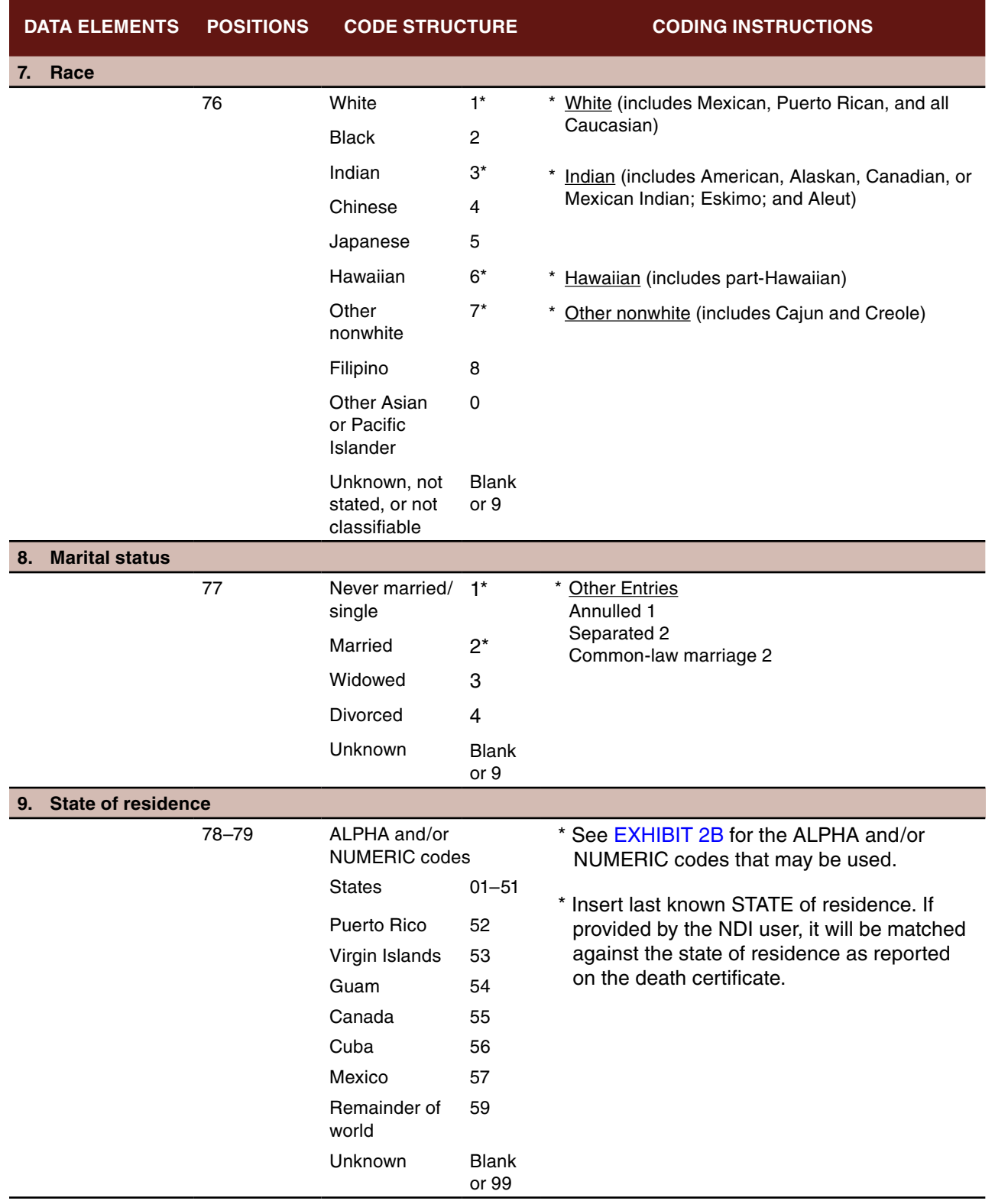

# **NDI User File Format and Coding Specification—Cont.**

# **NDI User File Format and Coding Specification—Cont.**

Exhibit 2

<span id="page-17-0"></span>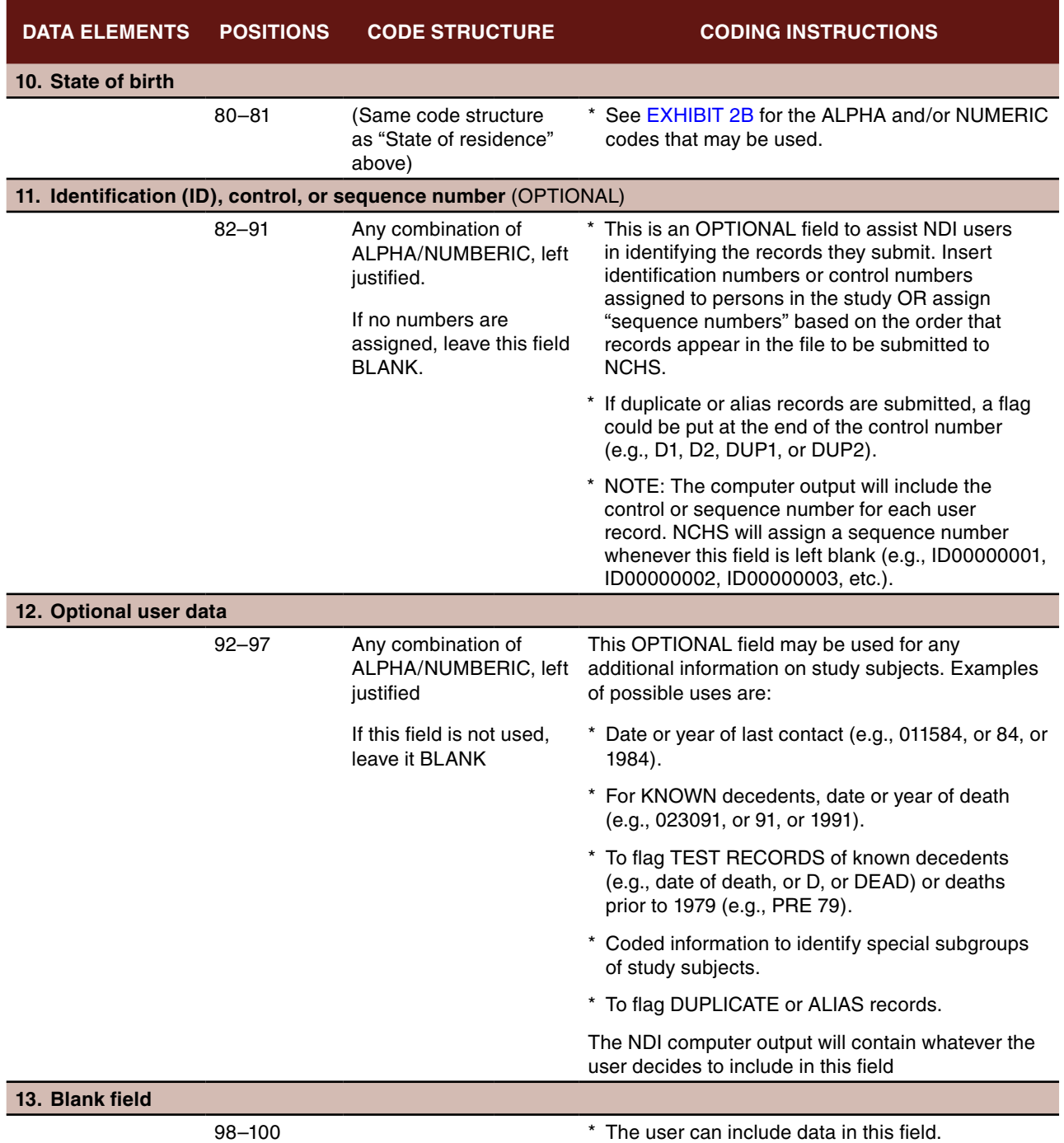

# Exhibit 2A

# **Coding Instructions for Names**

#### <span id="page-18-0"></span>**Surnames**

- 1. If the entire surname will not fit in the 20-position field, truncate it.
- 2. If the surname has a space or apostrophe following a prefix, such as Van Braun, Mac Pherson, O'Toole, or O'Mally, the NDI edit program will remove the space and the apostrophe between the prefix and the name.
- 3. If more than one surname is given separated by a space or hyphen, type each name in the surname field but remove the space or the hyphen. The NDI edit program will also remove such spaces or hyphens on the user's record and put the two names together. You have the option of creating two or more additional alias records for each of the last names.
- 4. If a subject's full name appears to contain a MAIDEN name (for example, Jane Karen SMITH-Lee or Jane SMITH Lee), it is important for the maiden name also to be entered separately in the FATHER'S SURNAME field to enhance the possibility of a match. Listed below are suggestions of how user records may be prepared to cover the two different situations:

Example: Jane Karen SMITH-Lee

Key First name: JANE Middle initial: K Last name: SMITH-LEE Father's surname: SMITH

Example: Jane SMITH Lee

Key First name: JANE Middle initial: S Last name: LEE Father's surname: SMITH

- 5. If more than one surname is given and you are uncertain as to which surname to put in the last name field, consider the merits of creating a duplicate or alias record(s), *one record for each surname*. This may enhance the effectiveness of the NDI file search, especially for records without Social Security numbers. You may want to flag such duplicate records by inserting codes of your own choosing in either the control number field (positions 82–91) or the optional user data field (positions 92–97).
- 6. Beginning with 2010 deaths, whenever a state's NDI death record has two last names separated by a dash (-), the NDI software will remove the dash on the NDI record and merge the two names. The NDI software will then create two alias records, one with each last name. In such instances, three NDI records will have the same death certificate number (and the letter "A" should appear to the left of the death certificate number if it is the alias record that matched the user's record).
- 7. Suffixes or generational identifiers such as II, III, Jr., or Sr. will be removed by the NDI edit program.
- 8. For *religious* names such as Sister Mary Lawrence, enter LAWRENCE as the last name, SISTER MARY as the first name, and a BLANK for middle initial.

# Exhibit 2A

# **Coding Instructions for Names—Cont.**

#### **First names and middle initials**

- 1. If the entire first name will not fit in the field, truncate it.
- 2. If two first names and a middle name are given, type both first given names (with or without a space between each name) in the first name field and type the middle initial in the middle initial field (truncate).

Example: MARY ANN LOUISE Jones

Key First name: MARY ANN Middle initial: L

Example: MARY ANN Jones (Treat ANN as the middle name unless your records indicate that ANN is part of the first name.)

Key First name: MARY Middle initial: A

- 3. If a person (a) goes by two distinctly different first names, (b) has a first name and a nickname, or (c) uses the shortened form of a presumed legal name (for example, Bob for Robert, Liz for Elizabeth, or Ben for Benjamin), consider the merits of creating duplicate or alias record(s), *one record for each first name*. This may enhance the matching effectiveness of the NDI file search, especially for records without Social Security numbers. You may want to flag such duplicate records by inserting codes of your own choosing in either the control number field (positions 82–91) or the optional user data field (positions 92–97).
- 4. If entries have a first initial and a middle name, enter an initial for the first name and an initial for middle name.
- 5. If entries have multiple middle names or initials, enter only the first initial (for example, for Robert M.L. Jones, type "M" as the middle initial and drop the "L").
- 6. For infant deaths, names such as "Baby Girl" Jones should be entered as Baby Girl for first name and Jones for last name.

# **State (or Foreign Country) of Residence, Birth, and Death**

Exhibit 2B

<span id="page-20-0"></span>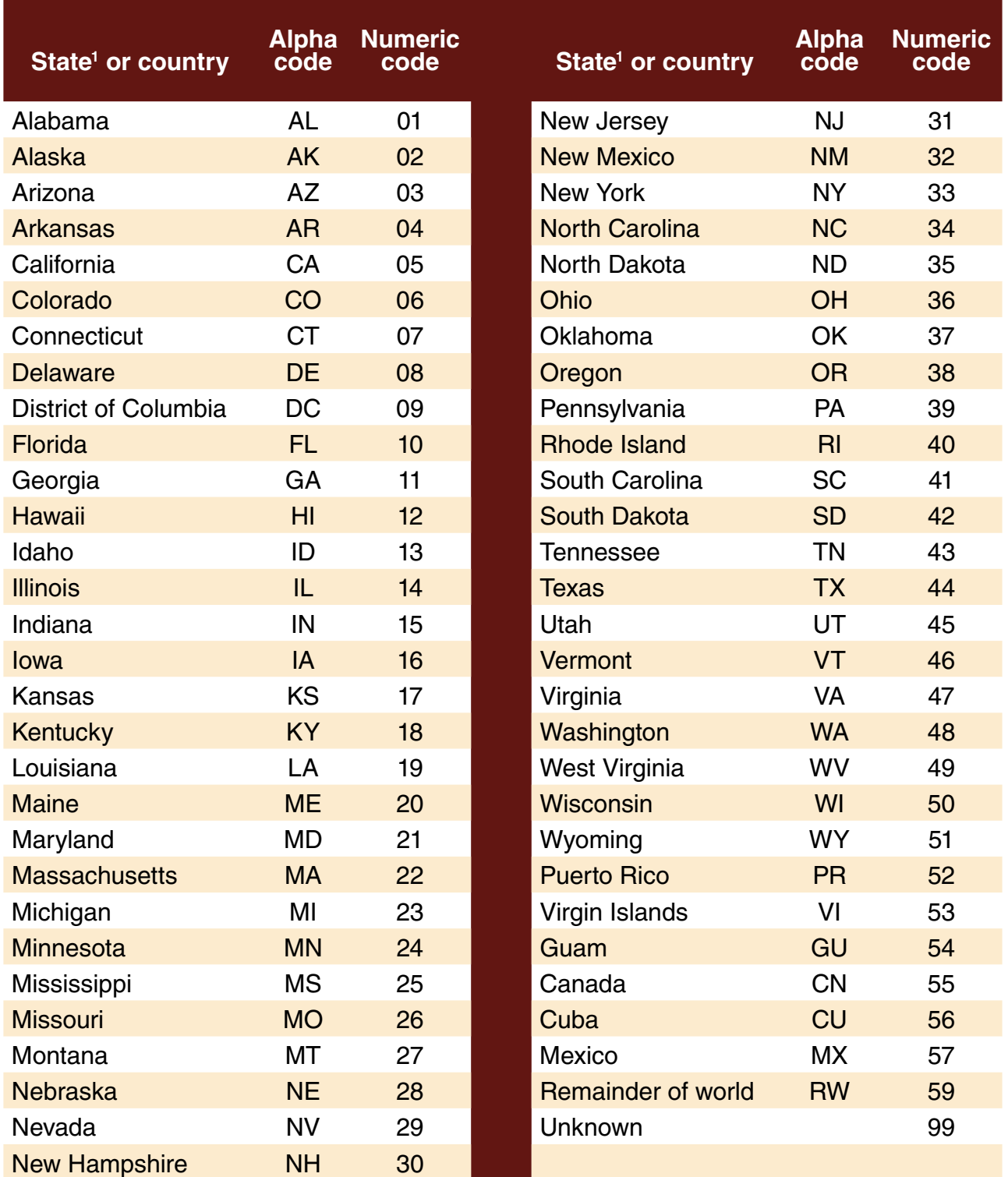

1 Includes District of Columbia, Puerto Rico, Virgin Islands, and Guam.

# **Your NDI Results**

<span id="page-22-0"></span>This chapter describes the different files you will receive on the NDI Search Results CD. Before you begin **working** with these files, NCHS strongly recommends that you also review [Chapter 4 f](#page-54-0)or suggestions on how to assess your results.

## **Overview of NDI Output Files**

- The NDI system generates **eight basic output files** for each NDI search. If you opted for NDI Plus service, you will receive **two additional files** containing the cause of death codes for your closer or more likely NDI matches. These two files also contain complete lists of the ICD–9 and ICD–10 cause of death codes.
- Five of the 10 files are in PDF table formats and five are in standard text formats. All are stored on a CD–ROM entitled, "NDI Search Results." A brief description of each NDI output file is presented in [Exhibit 3.](#page-23-0)
- The following five NDI output files are in PDF format to be **printed** at your discretion:
	- ◊ User File Edit Results **[ EDITS ]**
	- ◊ Summary Retrieval Statistics [ **SUMMARY** ]
	- ◊ NDI Retrieval Report **[ REPORT ]**
	- ◊ Cause of Death Report [ **PRTCAUSE** ]
	- ◊ Death Certificate Request Forms [ **REQFORMS** ]
- After you review the content and size of each of these files, decide which you want to print, either partially or completely. When printing these files, use the **landscape** format and, if necessary, reduce the size of your margins or fonts to capture all information.
- • The following two files are in text file format for those users who submit a large number of records and who prefer to use their own software to assess the NDI results:
	- ◊ Combined File of Matching User and NDI Records [ **COMBINED** ]
	- ◊ Cause of Death File [ **CAUSE** ]
- • The files labeled **MATCH**, **NOMATCH**, and **REJECTS** contain only the 100-character records that you submitted. These three files are in text file format. Your records are distributed among these files depending on whether they were involved in at least one NDI match, not involved in any matches, or rejected by the NDI edit program.
- Your package will also contain the CD you submitted for the NDI search. Your identifying information and the NDI search results are backed up on CDC's computers until NDI staff determine that your NDI search has been successfully completed.
- The remainder of this chapter describes each of the 10 NDI output files.

# **NDI Output File Descriptions**

Exhibit 3

<span id="page-23-0"></span>Each file name begins with a user's NDI Search Number, followed by a period and a file name identifier (e.g., 2012-X099.EDITS, 2012-X099.SUMMARY, etc.). The last column of the table below indicates which files are **PDF** files and which are **text** files. NOTE: Each file on the CD that contains the NDI Search Results may not always have the PDF or text file extensions appearing at the end of the file. **If you submit a large volume of records, the following three files may contain only a partial listing of the search results: EDITS, REPORT, PRTCAUSE, and REQFORMS.**

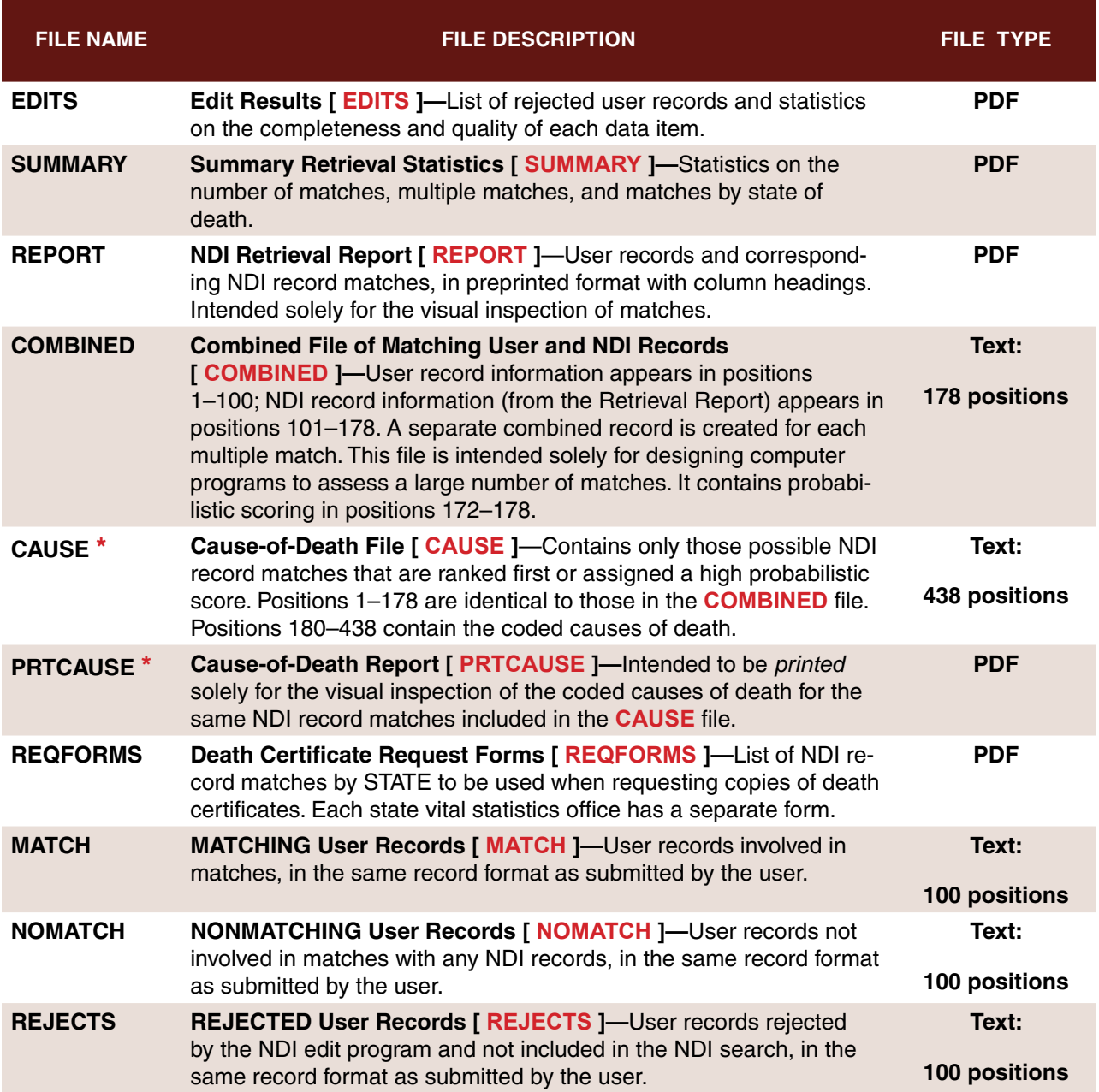

**\*Provided only to NDI users who request the NDI** *Plus* **service to obtain cause-of-death codes.**

# **User File Edit Results [ EDITS ]**

EXHIBIT 4

<span id="page-24-0"></span>*All names and other data elements used in this exhibit are hypothetical.*

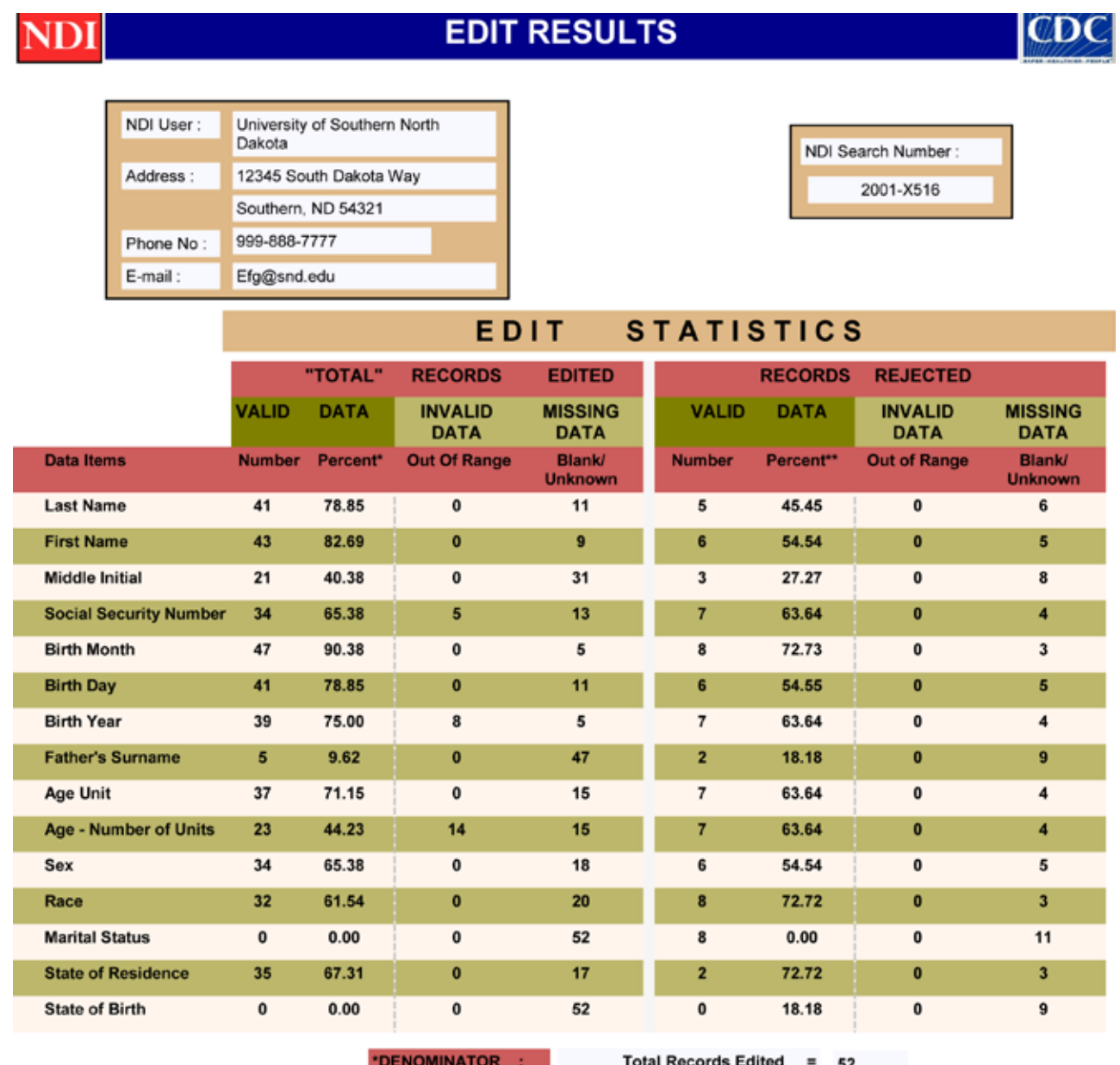

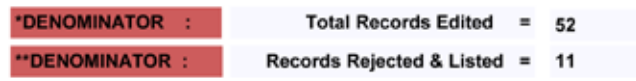

Records Passed To NDI Retrieval = 41

# Exhibit 4

# **User File Edit Results [ EDITS ]—Cont.**

<span id="page-25-0"></span>*All names and other data elements used in this exhibit are hypothetical.*

**LIST OF USER RECORDS REJECTED BY NDI EDIT PROGRAM** 

(List is Limited to a Maximum Of 250 Records)

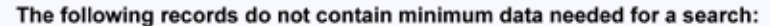

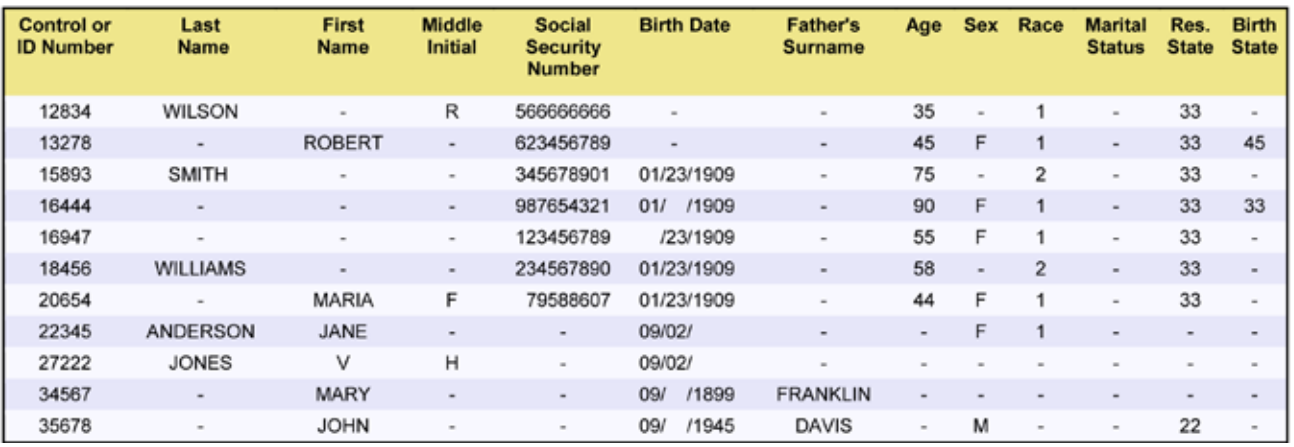

## **Edit Results [ EDITS ]**

- 1. The **EDITS** file is intended only for you to view or print. It is a PDF file. Use the landscape print format and reduce margin widths if necessary. A sample of the edit results is shown in [Exhibit 4.](#page-24-0)
- 2. It is important to review your Edit Results first, to confirm that each of the data items you submitted met NDI specifications and to determine if any of your records were rejected, and why. The edit results will provide you with the following information:
	- • A listing of your rejected records with a reason for the rejection.
	- • The total number and percentage of rejected records.
	- • Statistics on the overall completeness of each data item.
	- • Statistics on the accuracy of each data item (i.e., how many records contained data that were out of range).
- 3. The file(s) of records you submit for an NDI file search are first run against the NDI edit program to determine whether your file conforms to NDI file format requirements and coding specifications, described in [Chapter 2.](#page-12-0) If your data file has significant problems, the data will be returned to you for revision and resubmission at no extra charge.
- 4. **User records rejected by the edit program are not eligible for an NDI search.** To be eligible for an NDI search, a record must contain **at least one** of the following combinations of data items:
	- **FIRST** and **LAST NAME** and **SOCIAL SECURITY NUMBER**
	- • **FIRST** and **LAST NAME** and **MONTH** and **YEAR OF BIRTH**
	- **SOCIAL SECURITY NUMBER and DATE OF BIRTH** and **SEX**

#### <span id="page-26-0"></span>**Summary Retrieval Statistics [ SUMMARY ]**

The **SUMMARY** file is a PDF file intended only for you to view or print. Use the **landscape** print format and reduce margin widths if necessary.

This file contains a two-page report (se[e Exhibit 5\)](#page-27-0) that provides the following summary information about your NDI file search:

- 1. Your assigned NDI search number and the date of the search. (The search date is not shown in [Exhibit 5.\)](#page-27-0)
- 2. The year(s) of death that your records were searched against and the total number of **NDI records** searched.
- 3. The number of NDI RECORDS involved in **possible** record matches (i.e., satisfying any one of the seven NDI matching criteria). Also shown is the number of possible record matches that were EXACT matches (i.e., ALL items provided on the user record agreed exactly with the items on the matching NDI record).
- 4. The total number of **user records** you submitted, the number of your records involved in possible matches, the number of nonmatching records, and the number of your records rejected by the NDI edit program.
- 5. The extent to which user records were involved in **multiple** matches with **NDI records** (i.e., how many user records matched with only one NDI record, how many matched with exactly two NDI records, and so on, up to how many user records matched with 11 or more NDI records). **NOTE**: Data on the number of multiple possible matches are intended only to show you how many possible matches can be generated by the NDI's liberal matching criteria. The matching criteria are designed to maximize the number of TRUE matches that are generated (listed), but this process requires that you expend time and effort to carefully assess your NDI results to ensure that you select only the correct matches.
- 6. The number of **NDI records** involved in possible matches by state of death.

# **Summary Retrieval Statistics [ SUMMARY ]**

EXHIBIT 5

*All data elements used in this exhibit are hypothetical.*

<span id="page-27-0"></span>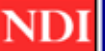

# **SUMMARY RETRIEVAL STATISTICS**

Year(s) searched :

NDI search number:

2003-X456

CDC

Records on the National Death Index file:

1979-2007

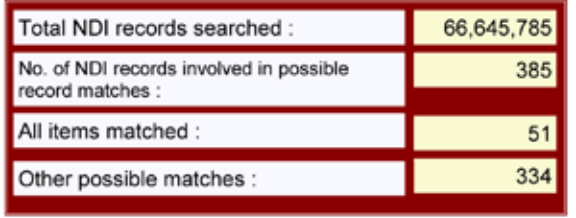

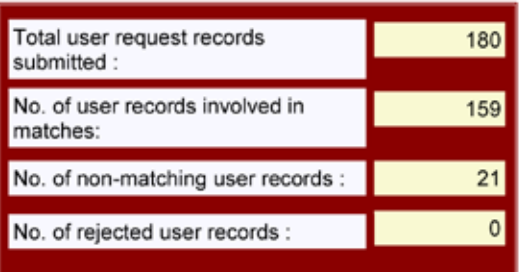

Request records submitted by the user:

#### **NUMBER OF USER REQUEST RECORDS** INVOLVED IN MATCHES WITH ONE OR MORE **NDI RECORDS**

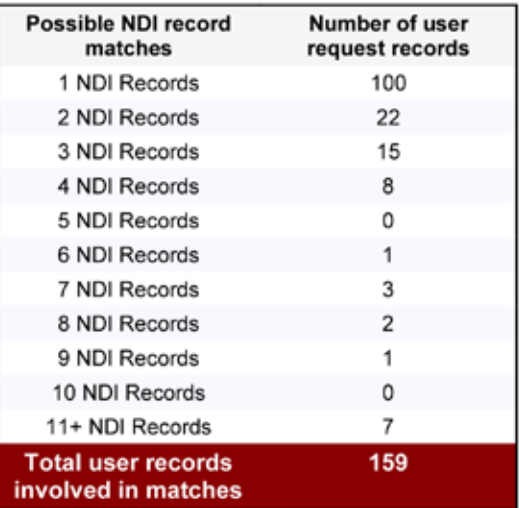

# **Summary Retrieval Statistics [ SUMMARY ]—Cont.**

Exhibit 5

*All data elements used in this exhibit are hypothetical.*

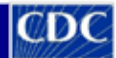

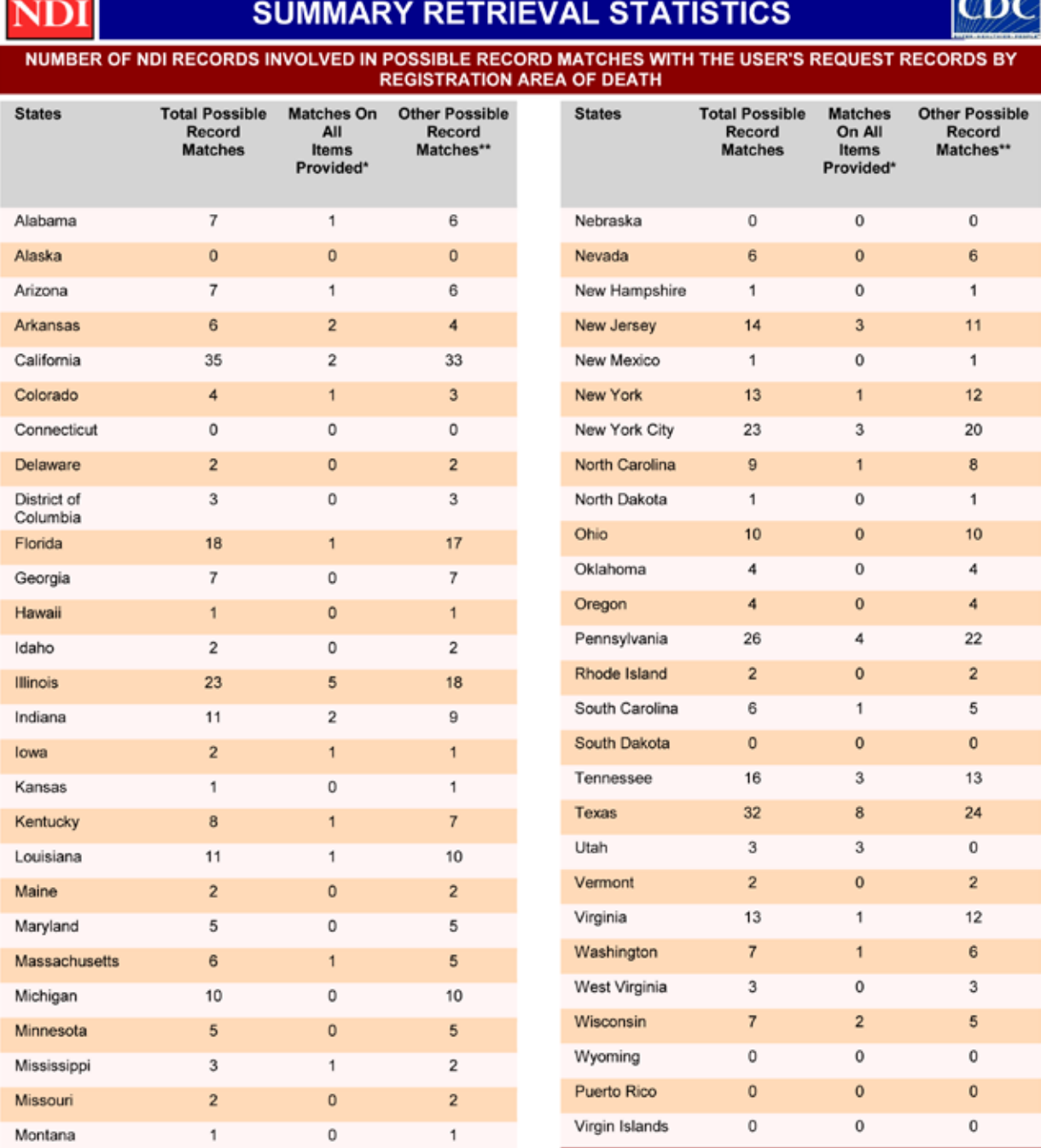

This column indicates how many of the 'TOTAL POSSIBLE RECORD MATCHES' resulted from situations where 'ALL' items provided on a user's request record matched with items on an NDI record.

Total U.S.

385

51

334

\*\* This column indicates how many of the 'TOTAL POSSIBLE RECORD MATCHES' resulted from situations where 'ONLY SOME' of the items provided on a user's request record matched with items on an NDI record.

## <span id="page-29-0"></span>**NDI Retrieval Report [ REPORT ]**

**NOTE**: If you decide to use computer software to assess the quality of NDI record matches or to manipulate the NDI output, use the record format provided in the "Combined File of Matching User and NDI Records" (file name = **COMBINED**).

The NDI Retrieval Report [ **REPORT** ] file is a PDF file intended only for you to print in **landscape** print format. Reduce margin widths if necessary.

The Retrieval Report is the primary output of an NDI file search. This report indicates which user records are involved in **possible** record matches with one or more NDI records. These possible matches are based on the seven matching criteria detailed at the beginning of [Chapter 4.](#page-54-0) Major features of the **REPORT** file are:

- 1. Only your user records that generate **possible** record matches with NDI records (according to the seven matching criteria) are listed in the Retrieval Report. Your user records are listed in the same sequence in which you submitted them. User records that do not generate any possible NDI record matches are not included in the **REPORT** file. **If you submit a large volume of records, your REPORT file may only contain a partial listing of your matching results.**
- 2. The Retrieval Report first shows the information contained on the user record, followed by a listing of the NDI record or records that were identified as **possible** record matches.
- 3. More than one possible NDI record match may be generated for a particular user record. Several user records and their associated possible NDI record matches are listed in the sample Retrieval Report shown i[n Exhibit 6.](#page-30-0)
- 4. Information on each possible NDI record match includes state of death, death certificate number, and date of death. Next is indicated which data items on the NDI record agreed or disagreed with data items on your user record.
- 5. NDI record matches are listed in **ranked order** based solely on the number of data items that are in agreement with those on the user record. The NDI record match containing the greatest number of matching data items is listed first. In addition, if all nine digits of the Social Security number agree, that NDI record would be listed first.
- 6. When ALL of the data items provided on your user record agree exactly with the related items on an NDI record, the NDI record match will be listed with an asterisk (\*) in the left margin. This does not imply that the NDI record is a **true** or correct match, especially if you provided only a limited number of data items on the subject's record, or if the subject had a common name.
- 7. To properly assess your NDI results, it is important to become very familiar with the abbreviations and symbols used in the Retrieval Report. A description of the abbreviations and symbols is presented in [Exhibit 6A.](#page-31-0) Geographic codes and abbreviations are listed in [Exhibit 2B](#page-20-0). Additional information regarding the assessment of your NDI results is provided in [Chapter 4.](#page-54-0)
- 8. If you submit a large number of records, you may find even the partial printout of this entire file too cumbersome to use. You may need to use the **COMBINED** file described in the next section.

# **NDI Retrieval Report [ REPORT ]**

Exhibit 6

*All names and other data elements used in this exhibit are hypothetical.*

#### <span id="page-30-0"></span>CD C **NATIONAL DEATH INDEX RETRIEVAL REPORT** NDI USER RECORD: (POSSIBLE MATCHES = 001) NDI Search NO: 2003-X456 CONTROL NO: 0046 **USER DATA: 092698** POSSIBLE DECEDENT NAME FATHER'S SURNAME S<sub>SN</sub> **BIRTH DATE** AGE SEX RACE Marital Res **Birth MO DAY YEAR Status State State RAYMOND ALDER** ÷. 3 5 1 7 6 6 1 5 3 05 / 16 / 1948 47 M ÷.  $\sim$ CA CA POSSIBLE NDI RECORD MATCHES ( IN RANKED ORDER) CERTIFICATE DATE OF FN MI LN FATHER'S LNFS<br>SURNAME BIRTH DATE **STATE OF** S S N AGE SEX RACE  $+L$ Marital Res Birth **Status** DAY YEAR DEATH **NUMBER** DEATH **MO** Status State State Code 513478 06/15/1995 X B X \*California  $x$  $\mathsf{x}$  $\sim$  $\sim$  $\mathsf X$  $\mathsf{x}$  $\mathbf{1}$ USER RECORD: (POSSIBLE MATCHES = 001) NDI APPL NO: Y3-X456 **USER DATA: CONTROL NO:** 0035 091598 POSSIBLE DECEDENT NAME FATHER'S SURNAME S S N **BIRTH DATE** AGE **SEX RACE Marital** Res **Birth MO DAY YEAR** Status State **State** JANE C THOMPSON SMITH 5 0 8 3 5 5 4 7 3 11 / 03 / 1960 42 F **NY** POSSIBLE NDI RECORD MATCHES ( IN RANKED ORDER) STATE CERTIFICATE DATE OF FN MI LN FATHER'S LN/FS SSN **BIRTH DATE**  $+1$ AGE SEX RACE Marital Res Birth Status **NUMBER DEATH SURNAME MO** DAY YEAR **Status State State Code** DEATH 010725 11/14/2002 X X X  $\mathsf X$  $X$   $X$   $X$   $X$   $X$   $X$   $X$   $X$  $\mathbf{x}$ X  $\mathsf X$  $\mathsf{x}^ \mathbf{x}$  $\mathbf{1}$  $\overline{a}$ Alabama USER RECORD: (POSSIBLE MATCHES = 004) NDI APPL NO : Y3-X456 CONTROL NO: **USER DATA:** 050988 0156 POSSIBLE DECEDENT NAME FATHER'S SURNAME SSN **BIRTH DATE** AGE SEX RACE Marital **Res Birth MO DAY YEAR** Status State State ALBERT N BRADLEY -078363485 01/27/1953 40  $\sim$  $NC$ LA м  $\sim$ POSSIBLE NDI RECORD MATCHES ( IN RANKED ORDER) **STATE OF CERTIFICATE**<br>NUMBER DATE OF FN MI LN FATHER'S LNFS<br>SURNAME S S N AGE SEX RACE Marital BIRTH DATE Res<br>State Birth **Status** DAY YEAR DEATH DEATH MO. State Code No  $\mathbf{1}$

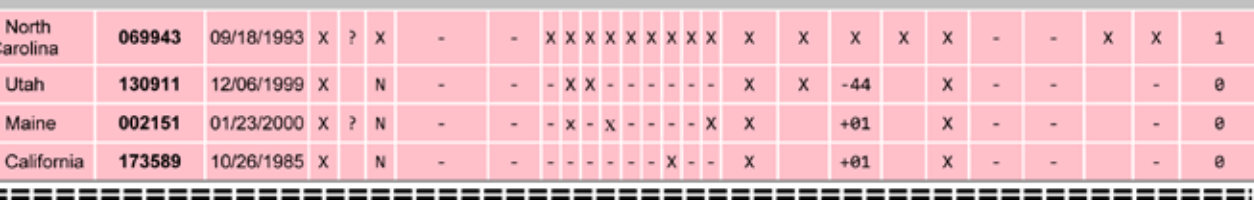

ø

ø

 $\theta$ 

Caro

Ca

 $:=$ 

# **Retrieval Report (Abbreviations and Symbols)**

EXHIBIT 6A

# <span id="page-31-0"></span>**Column heading abbreviations**

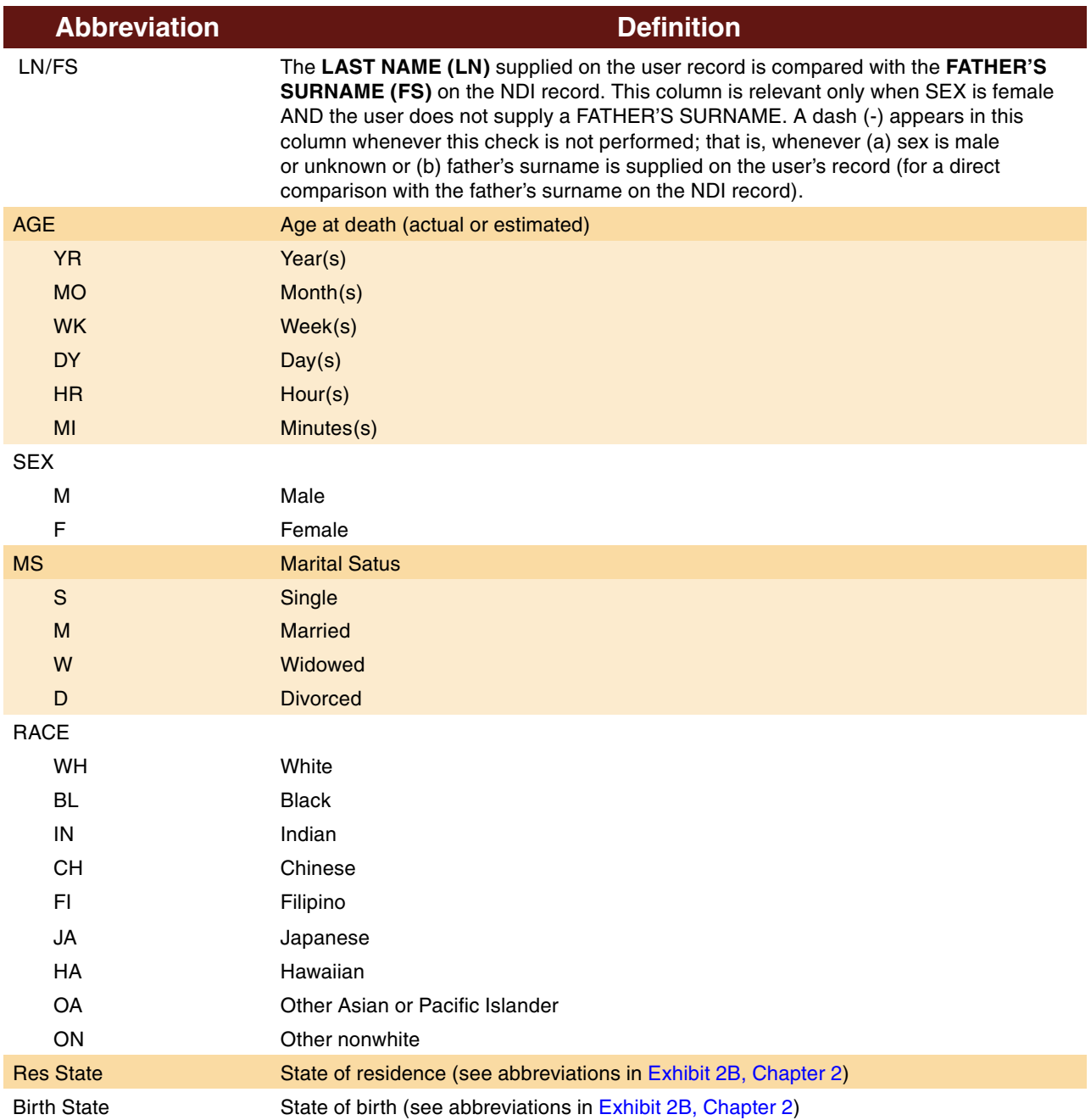

# **Symbols used within report**

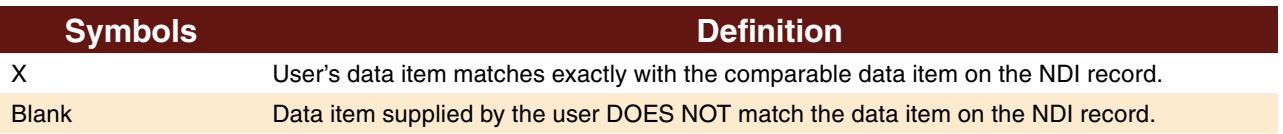

# **Retrieval Report (Abbreviations and Symbols)—Cont.**

Exhibit 6A

# **Symbols used within report**

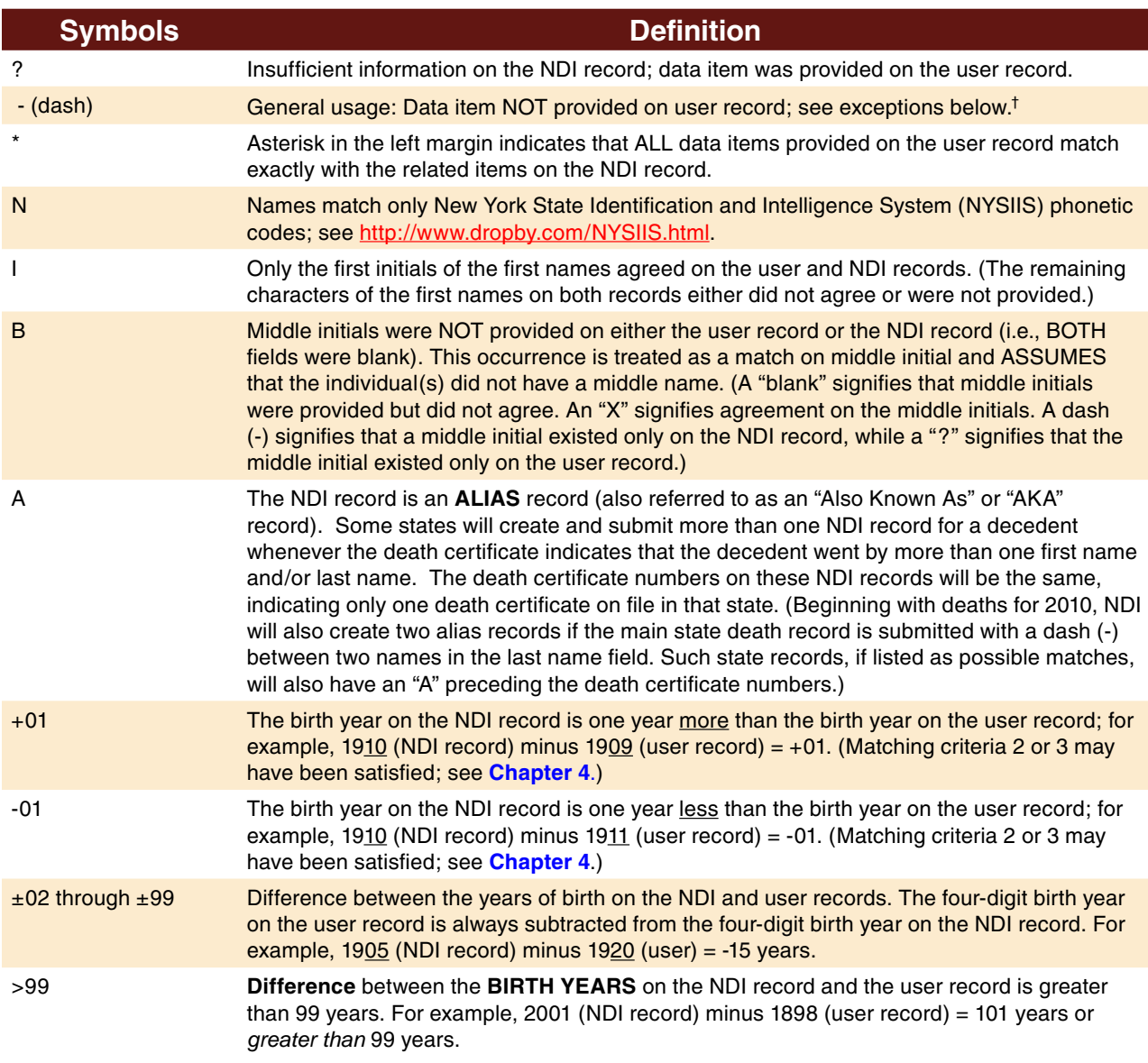

#### † Exceptions for dashes:

- • SSN: Specific digits of Social Security Number did not agree.
- SSN: When Social Security Number is not provided on user record, only one "-" is printed.
- • Middle initial: No middle initial was provided on user record; however, a middle initial was provided on NDI record.
- • LN/FS: No cross-check was performed between the LAST NAME (LN) on the user record and the FATHER'S SURNAME (FS) on the NDI record as described above.

## <span id="page-33-0"></span>**Combined File of Matching User and NDI Records [ COMBINED ]**

Note: This file contains the same information on each possible match as presented in the **Retrieval Report**.

- 1. The **COMBINED** file is intended for those NDI users who receive a large number of possible NDI record matches and would like to write computer programs to assist them in assessing the quality of the matches. This file (containing 178-character records) is not intended to be printed or read on a personal computer screen.
- 2. This file **combines** the information provided on a user record with information on the matching NDI record(s). Each **COMBINED** record on this file contains information from only one user record and only one matching NDI record. A separate **COMBINED** record is created for each NDI record match listed for a given user record in the NDI Retrieval Report. In such instances, all of the information from the user record is repeated at the beginning of each COMBINED RECORD.
- 3. The record layout for the **COMBINED** file is presented i[n Exhibit 7.](#page-34-0)
- 4. The **first 100 positions** of each **COMBINED** record contain the actual data from the user

record. Refer t[o Chapter 2, Exhibit 2,](#page-14-0) for more detailed information about the code structure for this portion of the COMBINED RECORD.

- 5. **Positions 101–171** contain data related to the matching NDI record listed in the NDI Retrieval Report **[ REPORT ]** file. Refer to **Retrieval Report Abbreviations and Symbols** ([Exhibit 6A](#page-31-0)) for more detailed information about the code structure for this portion of the **COMBINED** record.
- 6. **Positions 172–178** of each **COMBINED** record contain probabilistic scoring information on each match. Refer to [Appendix A](#page-60-0) for information on probabilistic scoring.
- 7. The **COMBINED** record contains the state of death (data element 14) as well as the state of death **code** (data element 15) to permit users to assess agreements between the state of death code and the codes for the state of residence or state of birth (data elements 9 and 10, respectively).
- 8. The **COMBINED** record also indicates whether multiple NDI record matches occurred for a particular user record. Refer to **data element 32** (matching sequence) and **data element 33** (number of possible NDI record matches).

# **Record Layout for Combined File [ COMBINED ]**

EXHIBIT 7

<span id="page-34-0"></span> \*SPECIAL NOTE: This record layout is identical to the first 178 positions of the CAUSE file (see [Exhibit 8\).](#page-39-0) However, all of the NDI matching records listed in the COMBINED file do not appear in the CAUSE file (see Cause of Death File).

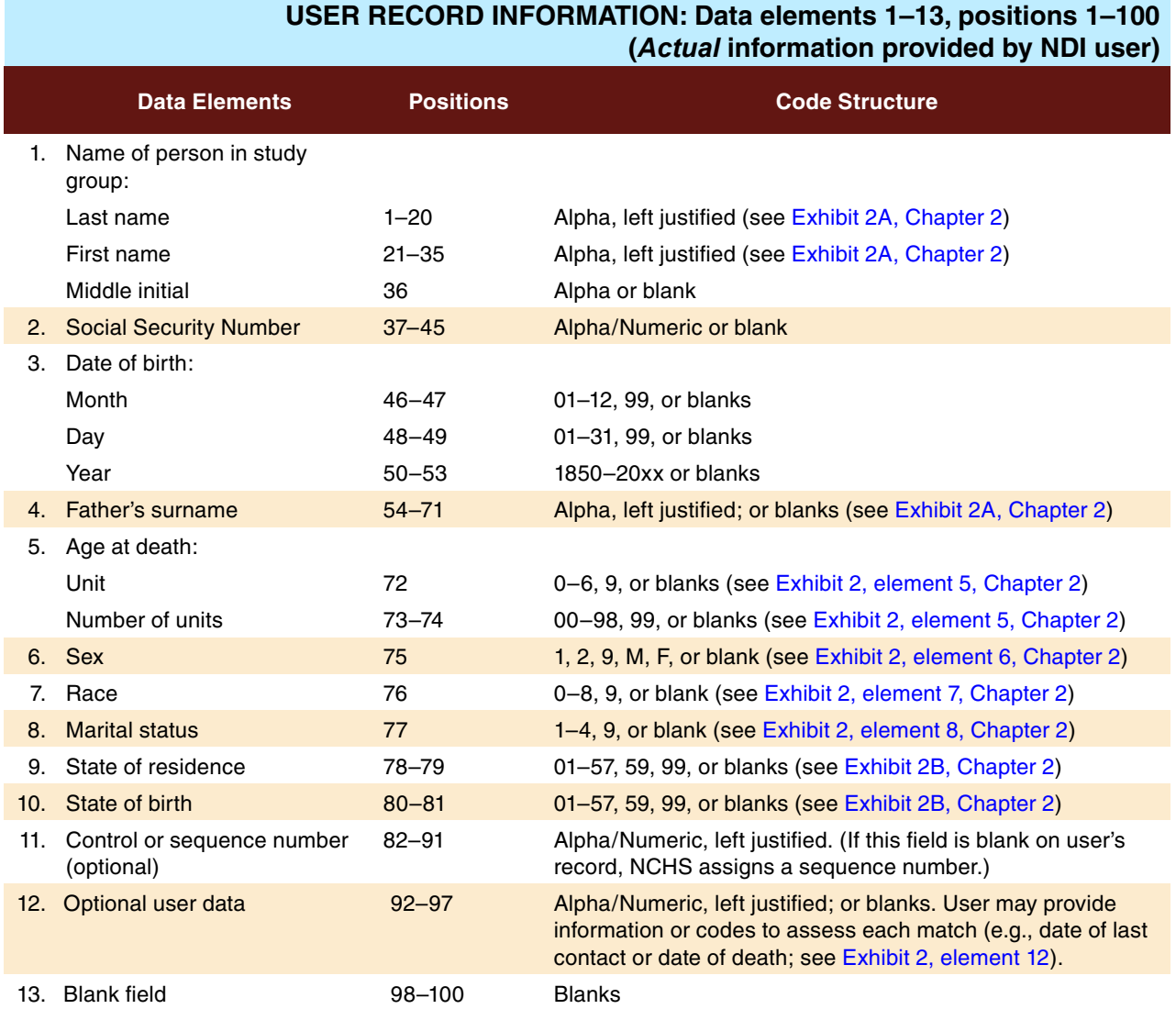

# **Record Layout for Combined File [ COMBINED ]—Cont.**

EXHIBIT 7

#### **NDI RECORD INFORMATION: Data elements 14–33, positions 101–178 (Information on matching NDI records)**

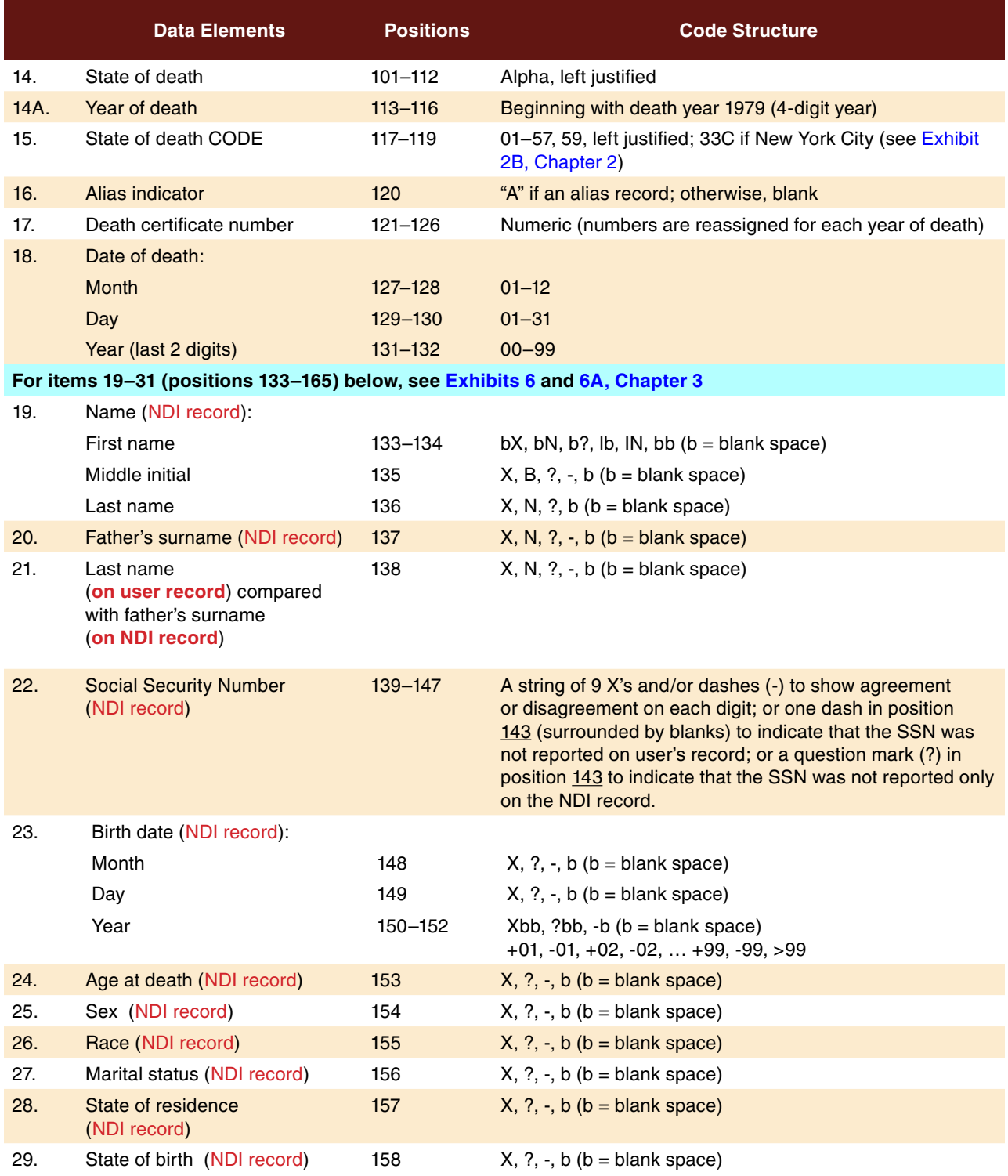

# **Record Layout for Combined File [ COMBINED ]—Cont.**

Exhibit 7

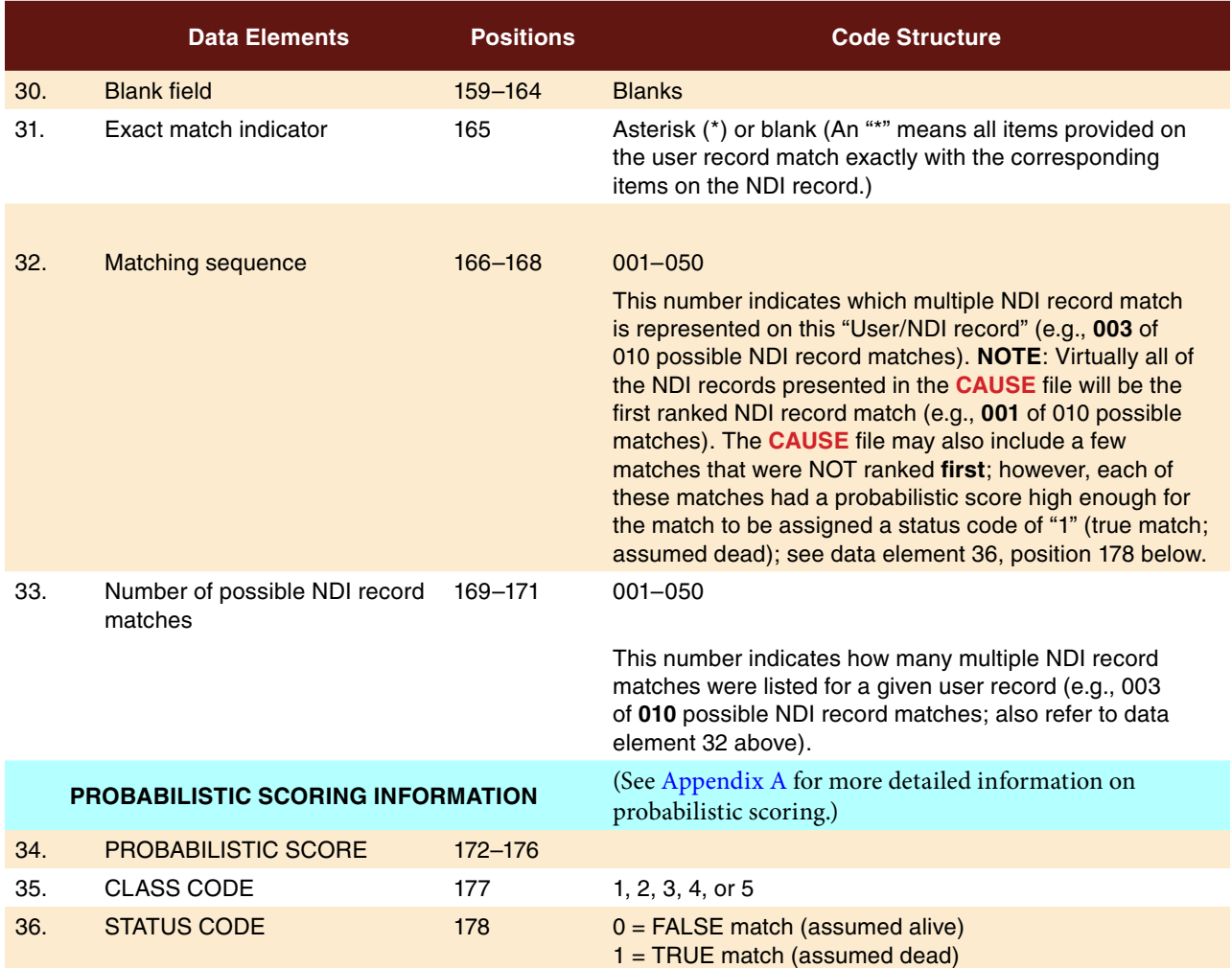

## <span id="page-37-0"></span>**Cause of Death File [ CAUSE ]**

**NOTE: DO NOT ACCESS THIS FILE FIRST. The NDI user must first access other NDI files to identify TRUE matches from all of the possible matches listed (see item 5). The CAUSE file does not contain all of the matches—it contains only those NDI matches (and their related cause of death codes) that were ranked first or had a high probabilistic score (see "Important Limitations" section).**

**If you selected true matches for which cause of death codes are not available on the CAUSE or PRTCAUSE files, contact NDI staff before attempting to purchase copies of death certificates. The staff may be able to provide you with the appropriate cause of death codes.**

- 1. The NDI Plus **CAUSE** file does not appear on the NDI Results CD for those users who requested only a **routine** NDI search (which provides only the state of death, date of death, and death certificate number for each possible match).
- 2. The **CAUSE** file contains 438 positions for each record, as described i[n Exhibit 8.](#page-39-0) The **CAUSE** file is not intended to be printed. It is a text file that can be used with your own software. Its primary use is to link the **true** matches identified in the **COMBINED** file with their cause of death codes in the **CAUSE** file.
- 3. The **CAUSE** file begins with the same 178-record format as the **COMBINED** file (positions 1–178). The remaining fields on the **CAUSE** file contain the coded causes of death (see positions 180– 438). The order of the user records listed in the **CAUSE** file will be the same as the order in the **COMBINED** file.
- 4. The underlying and multiple cause of death codes reported for deaths occurring from 1979 through 1998 come from the *International Classification of Diseases, Ninth Revision* (ICD–9), while the cause of death codes for deaths occurring in 1999 and later come from the *International Classification of Diseases, Tenth Revision* (ICD–10). All ICD–9

codes are three or four digits. All ICD–10 codes begin with an alpha character followed by two or three digits. NOTE: NDI results do not include decimals in the underlying and multiple cause of death codes. The decimal is implied between the third and fourth digits for ICD–9 codes and between the second and third digits for ICD–10 codes.

- 5. The CD that contains your NDI results has a folder named "**CAUSE CODES**." **BEFORE OPENING THE FILES CONTAINING THE ICD–9 AND ICD–10 CODES, REFER TO [APPENDIX B](#page-66-0) OF THIS USER'S GUIDE TO LEARN MORE ABOUT THE DIFFERENT TYPES OF CAUSE OF DEATH CODES. It is important that you understand the differences among the underlying cause of death codes, the entity-axis codes, and the record-axis codes. (This same [Appendix B](#page-66-0) is included on your NDI Search Results CD and is named "Read Me First.")**
- 6. Before using the **CAUSE** file, the NDI user should determine which of the possible NDI record matches are likely to be **true** matches and which are only **questionable** matches. This may be done by accessing either of the following two files, depending on the overall number of possible NDI record matches you have to assess:
	- **NDI Retrieval Report [ REPORT ]**
	- • Combined File of Matching User and NDI Records[ **COMBINED** ]
- 7. Once the true and questionable NDI record matches have been determined, the user can link these records to the **CAUSE** file to obtain the associated coded causes of death. The linkage may be performed based on the following fields on both the **COMBINED** and the **CAUSE** files:
	- State of death code (positions 117-119)
	- Death certificate number (positions 121-126)
	- Year of death (positions 131-132)

#### *Important limitations*

NDI is authorized to release only the coded causes of death for either of the following two types of NDI record matches:

- 1. **Matches that are ranked first in the NDI list of possible NDI record matches.** NDI record matches are ranked based on the number of data items that agree, with a record containing an agreement on Social Security number always being ranked first. If you use the **COMBINED** file to assess the NDI matches, refer to positions 166–168 to determine how the record was ranked. **NOTE: Many matches that are ranked first can still be false matches.**
- 2. **Any match (regardless of its rank) that has a high-enough probabilistic score to be assigned a Status Code of "1" (meaning true match; assumed dead)**. To determine whether an NDI record was assigned a Status Code of 1, refer to any of the following files:
	- • NDI Retrieval Report **[ REPORT ]**—last printed column
	- • Combined File of Matching User and NDI Records [ **COMBINED** ]— position 178
	- • Cause of Death File [ **CAUSE** ]— position 178
	- • Cause of Death Report [ **PRTCAUSE** ]— last printed column

**NOTE: Most NDI record matches that are good enough to be assigned a Status Code of 1 will also tend to be ranked first in the list of possible matches. However, the Status Codes are intended only as a guide for the NDI user. The probabilistic scoring system gives fairly conservative results. Consequently, most of the records assigned a Status Code of 1 will actually be TRUE matches, while a number of additional true matches may be found among those records assigned the Status Code of 0 (meaning a false match; assumed alive). IT IS THE USER'S RESPONSIBILITY TO MAKE A FINAL DETERMINATION OF THE TRUE AND FALSE MATCHES. Refer to [Appendix A f](#page-60-0)or information on the assignment of probabilistic scores.**

#### *Other limitations*

**Illinois cause of death codes**: Illinois state law prohibits the release of identifying cause of death information whenever selected causes of death appear on a death certificate. In such instances, the NDI Plus service is restricted from releasing any cause of death codes appearing on that record. This restriction pertains to only 1 percent of all the Illinois deaths occurring after 1986. For these records, the underlying cause field will contain "N/A" to indicate that the code is not available. The multiple-cause fields will be left blank. (Note: Whenever Illinois releases copies of such death certificates, they are required by law to remove all the causes of death that appear on the document.)

**Unlinkable cause of death information**: Because of minor differences each year in the cutoff dates before the creation of the NDI file and the NCHS Multiple Cause of Death files, a few instances may occur in which coded cause of death information is not available for the matching NDI records. For these records, the underlying cause field will contain "N/A" to indicate that the code is not available. The multiple cause of death fields will be left blank. This is especially true for those few **belated records** that arrive after a particular year of death has been closed.

**1981 and 1982 multiple-cause data**: With the exception of calendar years 1981 and 1982, all deaths occurring annually in the United States are processed. Although underlying cause data have been processed for all 54 registration areas, in 1981 and 1982 multiple-cause data were coded on only a 50 percent sample basis for deaths occurring in 19 registration areas. The remaining 35 registration areas had multiple-cause data processed on a 100 percent basis in 1981 and 1982. (The registration areas are the 50 states, New York City, District of Columbia, Puerto Rico, and Virgin Islands.) The multiplecause data for the following 19 registration areas were coded for only a 50 percent sample of their 1981 and 1982 deaths:

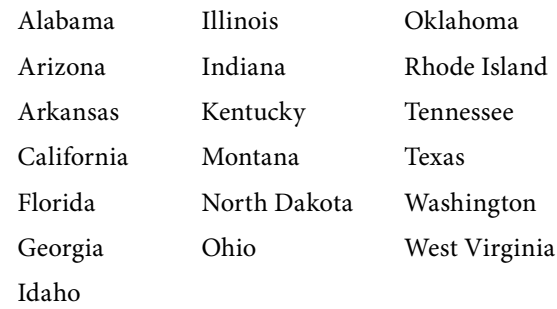

EXHIBIT 8

<span id="page-39-0"></span>NOTE: Positions 1–178 are identical to "Exhibit 7: Record Layout for the **COMBINED** File."

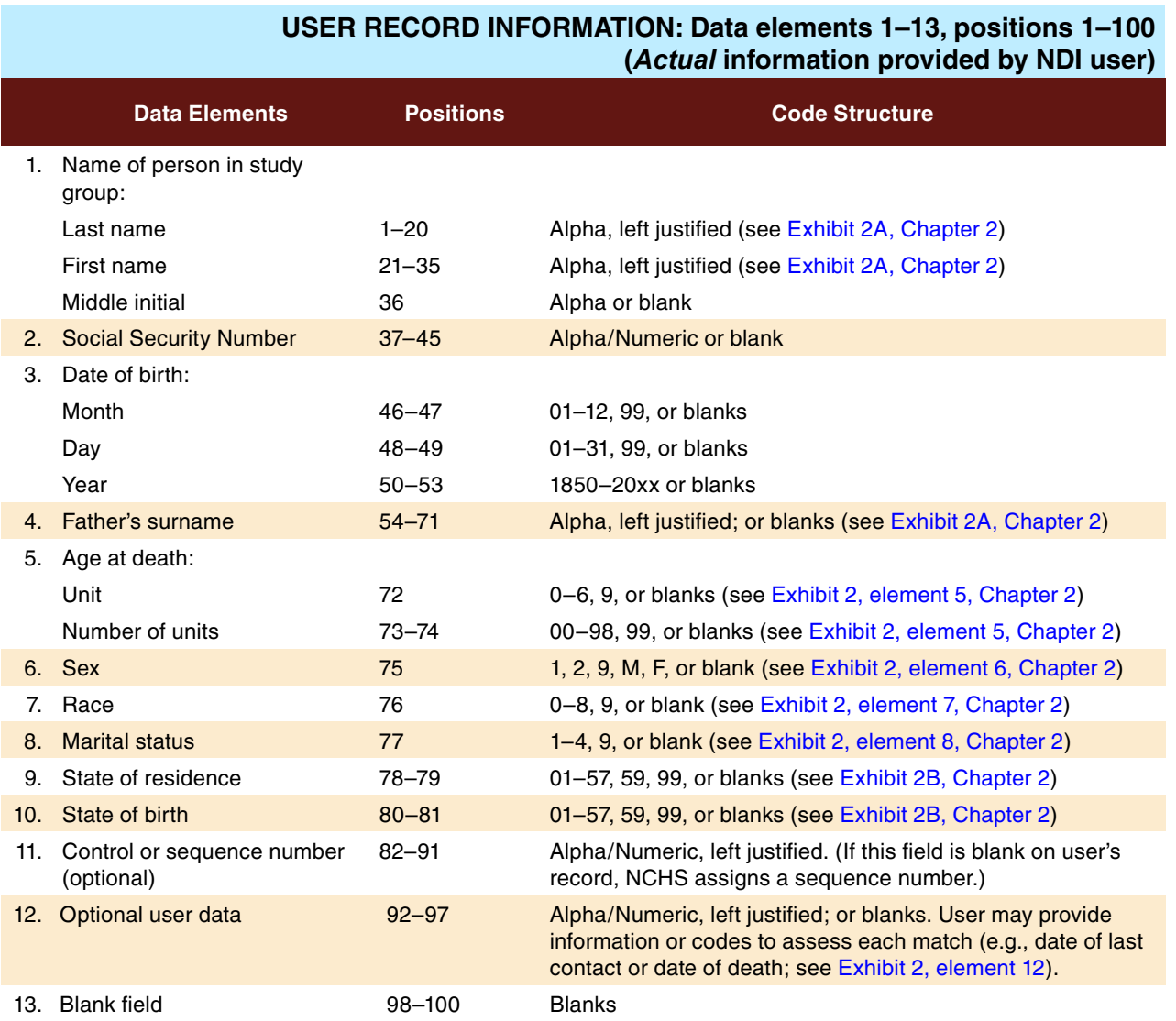

Exhibit 8

# **NDI RECORD INFORMATION: Data elements 14–33, positions 101–178 (Information on matching NDI records)**

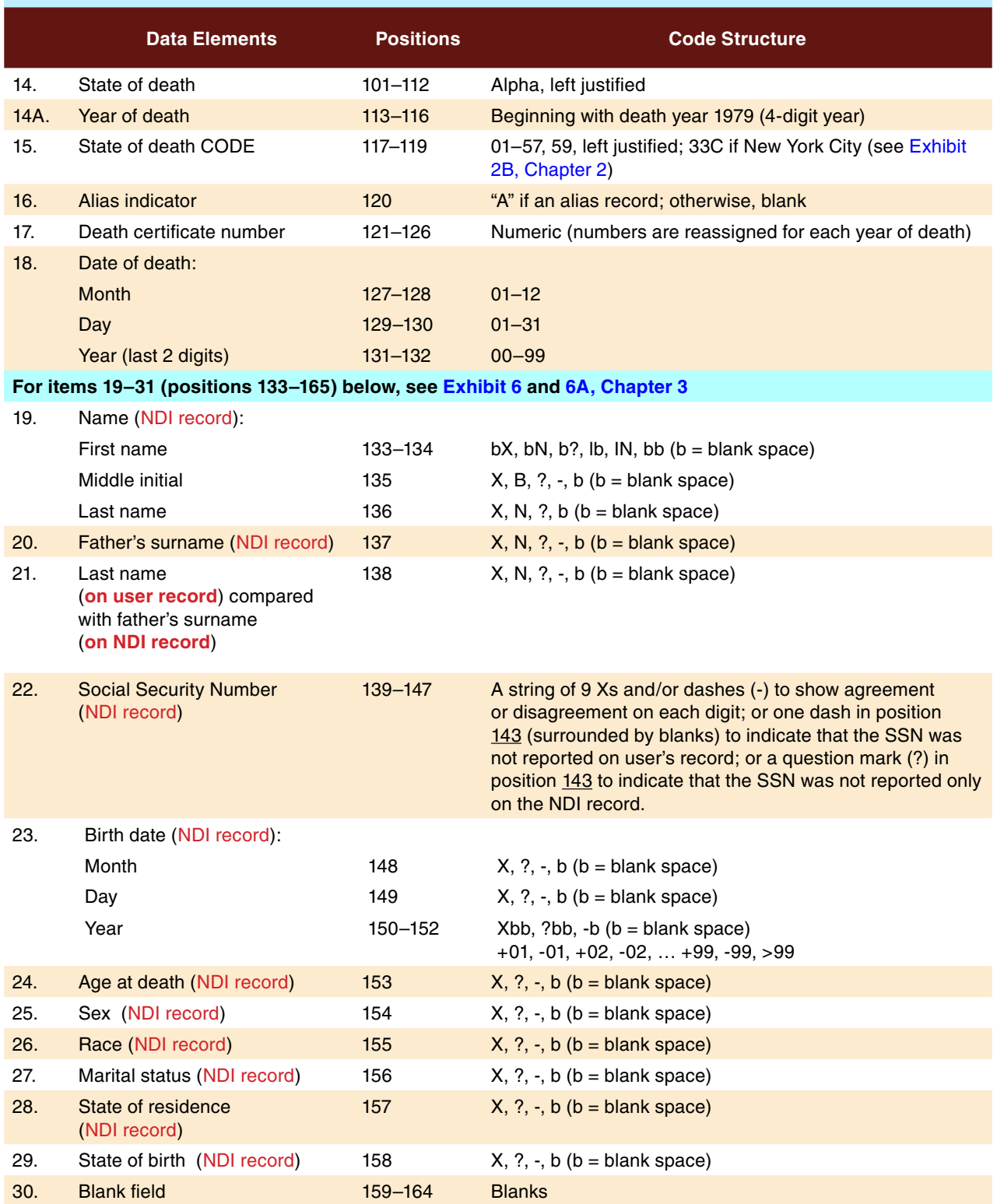

Exhibit 8

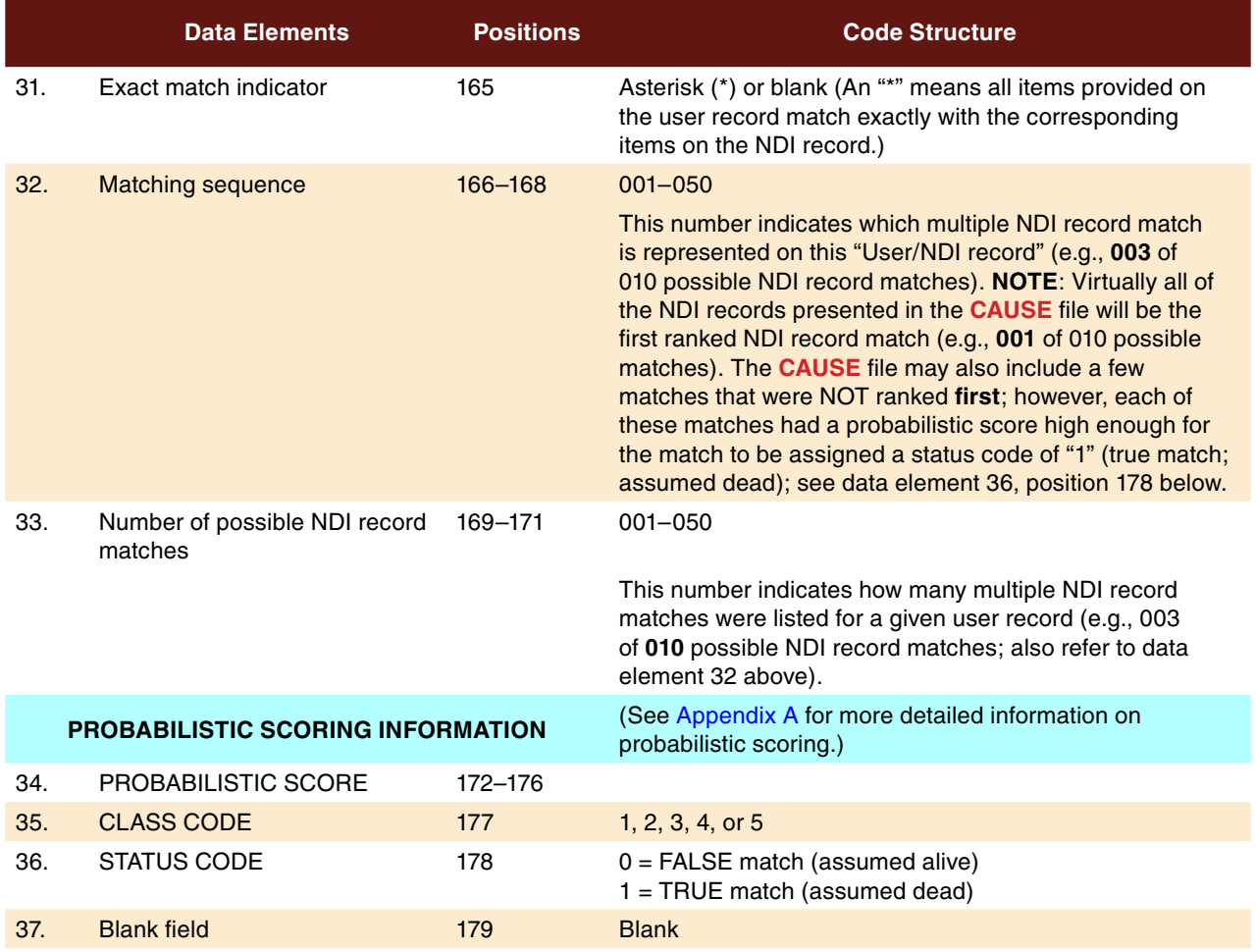

# Exhibit 8

# **Record Layout for Cause File [ CAUSE ]—Cont.**

#### CAUSE OF DEATH CODES: Data elements 38–83, positions 180–438

NOTE: ICD–9 codes are used for 1979–1998 deaths. ICD–10 codes are used for deaths beginning 1999 and begin with alpha characters. When cause of death codes are NOT available, positions 180–183 will contain N/A and positions 184–438 will be blank.

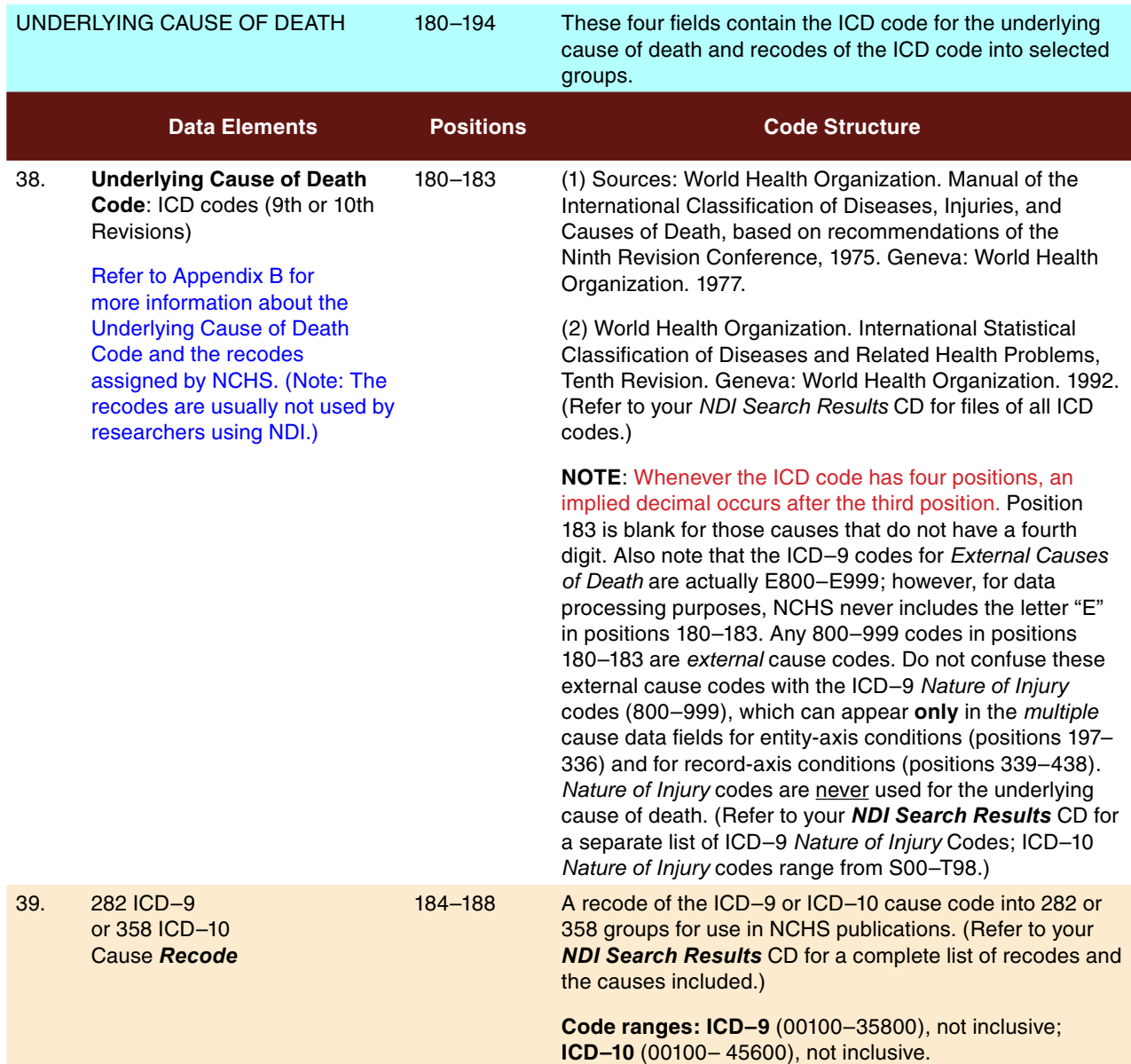

Exhibit 8

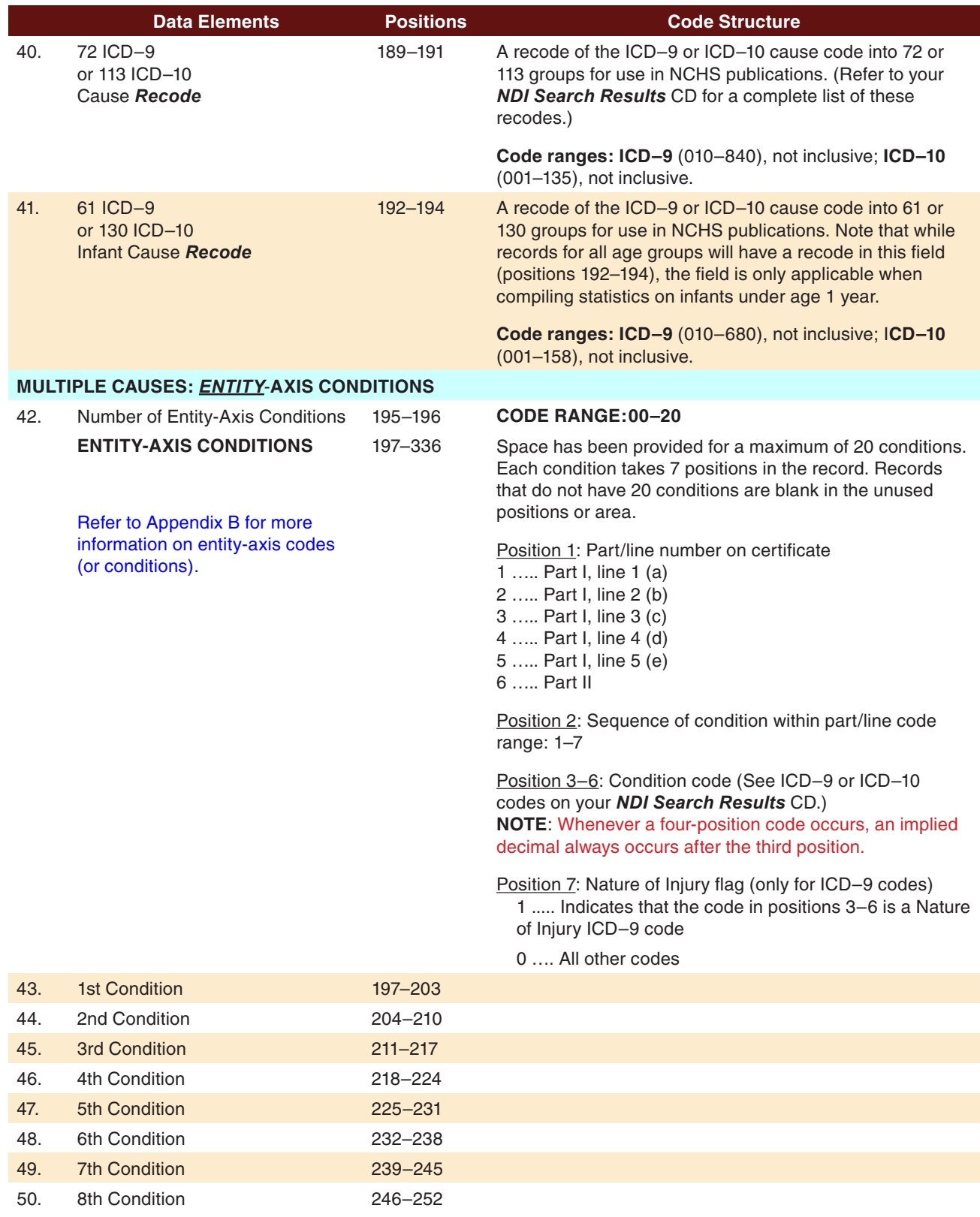

Exhibit 8

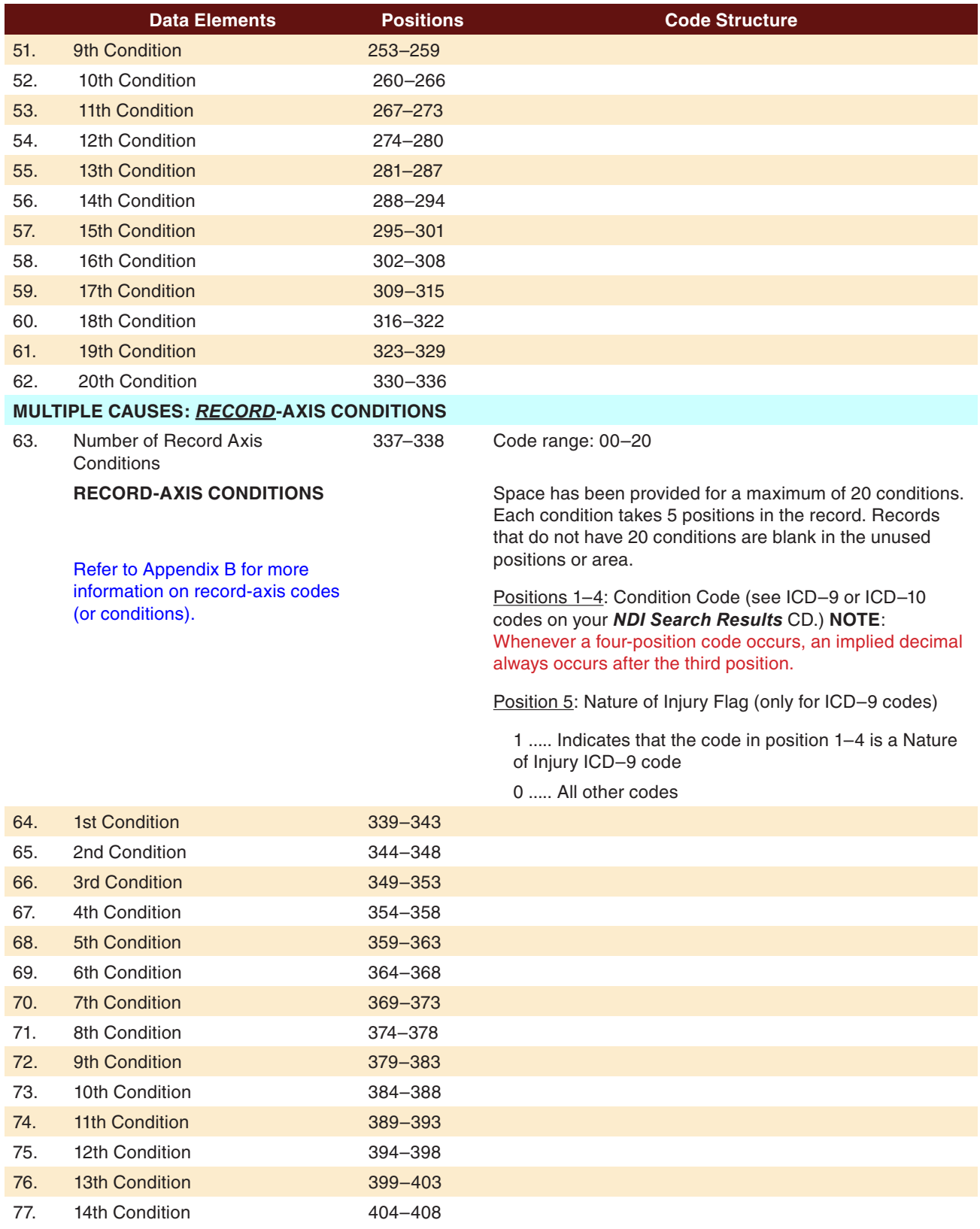

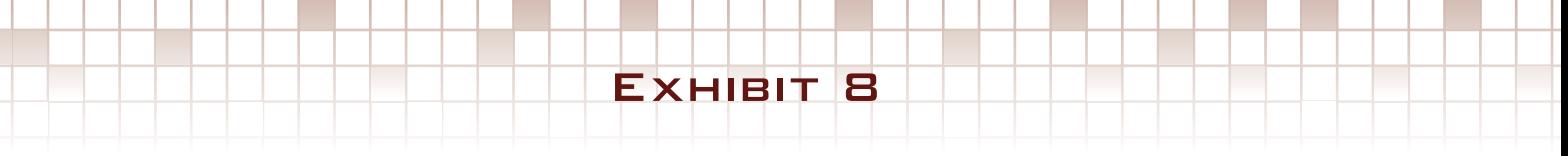

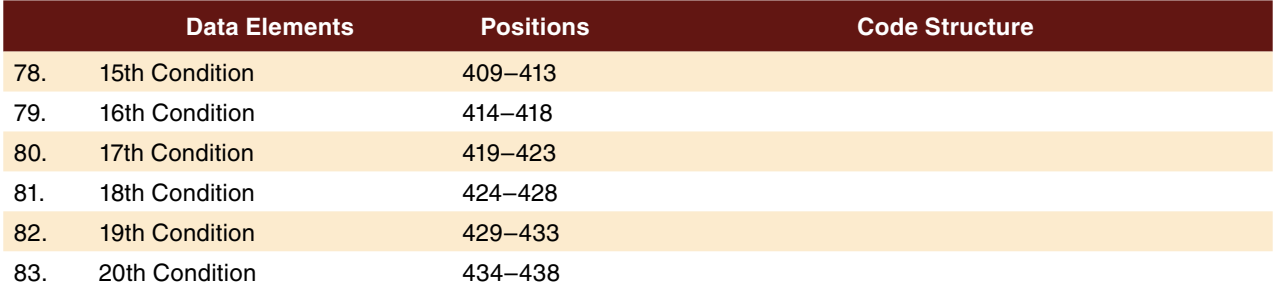

## <span id="page-46-0"></span>**Cause of Death Report [ PRTCAUSE ]**

The **PRTCAUSE** file represents the PRINTCAUSE file.

The **PRTCAUSE** file contains the **Cause of Death**  *Report* that is formatted solely to generate an easyto-read printout of the same coded causes of death included in the **Cause of Death** *File* (**CAUSE** file). An example of a printed page of this report appears in [Exhibit 9.](#page-48-0) The cause of death codes used in Exhibit 9 are intended only to show the relative positions and lengths of the cause of death codes that would appear in an actual report.

The **PRTCAUSE** file is intended primarily for NDI users who:

- 3. Submit a small number of records for an NDI Plus search. (**Note: If you submitted a large volume of records, your PRTCAUSE file may contain only a partial listing of your search results.)**
- 4. Expect to identify only a small number of deaths.
- 5. Do not plan to write computer programs to link the coded causes of death from the CAUSE file with other data on the study subjects.
- 6. Want to quickly inspect the coded causes of death associated with **true** NDI record matches.

As discussed with the **CAUSE** file in the previous section, the **PRTCAUSE** file also lists only those NDI record matches that were either ranked first among the possible matches or received probabilistic scores high enough to be assumed to be TRUE matches. Based on the probabilistic score, each record is assigned a Status Code. The Status Codes can be found in the last column of the printed PRTCAUSE file. Each NDI record match listed will have either a status code of "1" (meaning TRUE match; assumed dead) or a status code of "0" (meaning FALSE match; assumed alive).

**NOTE: Most NDI record matches that are good enough to be assigned a Status Code of 1 will also tend to be ranked first in the list of possible matches. However, the Status Codes are intended only as a guide for the NDI user. The probabilistic scoring system gives fairly conservative results. Consequently, most of the records assigned a Status Code of 1 will actually be TRUE matches, while a number of additional TRUE matches may be found among those records assigned the Status Code of 0 (meaning a FALSE match; assumed alive). IT IS THE USER'S RESPONSIBILITY TO MAKE A FINAL** 

#### **DETERMINATION OF THE TRUE AND FALSE MATCHES. Refer to [Appendix A](#page-60-0) for information on the assignment of probabilistic scores.**

The order in which possible NDI record matches are listed in the printed Cause of Death Report is as follows:

- 1. The matches are first grouped BY STATE (in alphabetical order; however, Puerto Rico and Virgin Islands are listed last).
- 2. The matches are then listed BY YEAR OF DEATH (in ascending order).
- 3. Within a given year, the matches are listed BY DEATH CERTIFICATE NUMBER (in ascending order).

Refer to your "NDI Search Results" CD for files containing lists of all ICD cause of death codes. To better understand the various cause of death codes and conditions, *you are strongly encouraged to review [Appendix B](#page-66-0) of this Users Guide first.* Note that ICD–9 codes are used for deaths occurring through 1998, and ICD–10 codes are used from 1999 onward. Furthermore, all ICD–10 codes start with an alpha character while ICD–9 codes are composed only of numbers.

**Underlying cause of death**: The following information about the codes for underlying cause of death and multiple causes of death is repeated from item 38 of the CAUSE file in the previous section:

**Note: Whenever the ICD code has four positions, a decimal is implied after the third position.** The fourth position is blank for those causes that do not have a 4th digit. Also note that the ICD–9 codes for External Causes of Death are actually E800–E999; however, for data processing purposes, NCHS never includes the letter "E" in the first position. Any 800–999 codes listed in the underlying cause of death box in Exhibit 9 are **external** cause codes. Do not confuse these external cause codes with the ICD–9 Nature of Injury codes (800–999), which can only appear in the multiple-cause rows for entity-axis conditions and for record-axis conditions. Nature of Injury codes are **never** used for the underlying cause of death. (Refer to your "NDI Search Results" CD for a separate list of ICD–9 Nature of Injury codes. For ICD–10, the Nature of Injury codes and the External Causes of Death codes do not overlap. ICD–10 Nature of Injury codes range from S00 through T98, and External Causes of Death codes range from U01 through Y89.)

**Entity-axis conditions**: Each of these codes includes a prefix that indicates the relative order in which the condition was listed in the cause of death section of a death certificate. These prefixes are in positions 1–2. Positions 3–6 are the actual conditions—with an implied decimal after the 5th position. The 7th position is the Nature of Injury flag (only for ICD–9 codes). These various positions are further described as follows:

Space has been provided for a maximum of 20 conditions. Each condition takes 7 positions in the record. Records that do not have 20 conditions are blank in the unused positions or area.

Position 1: Part/line number on certificate

- 1 .......... Part I, line 1 (a)
- 2 .......... Part I, line 2 (b)
- 3 .......... Part I, line 3 (c)
- 4 .......... Part I, line 4 (d)
- 5 .......... Part I, line 5 (e)
- 6 .......... Part II

Position 2: Sequence of condition within part/line— Code range: 1–7

Positions 3-6: Condition code (See files containing ICD–9 and ICD–10 codes on your "NDI Search Results" CD.) Note: Whenever a 4-position condition code occurs, a decimal is always implied after the 3rd position of that condition code.

Position 7: Nature of Injury flag (**only for ICD–9 codes**)

- 1 ....... Indicates that the code in positions 3–6 is a Nature of Injury ICD–9 code
- 0 ....... All other codes

**Record-axis conditions**: Whenever a 4-position code occurs, a decimal is always implied after the 3rd position. Record axis codes and conditions are further described as follows:

Space has been provided for a maximum of 20 conditions. Each condition takes five positions in the record. Records that do not have 20 conditions are blank in the unused positions or area.

Positions 1–4: Condition code (See files containing ICD–9 and ICD–10 codes on your "NDI Search Results" CD.)

Position 5: Nature of Injury flag (**only for ICD–9 codes**)

1 ....... Indicates that the code in position 1–4 is a Nature of Injury ICD–9 code

0 ....... All other codes

# **Cause of Death Report [ PRTCAUSE ]**

EXHIBIT 9

*All names and other data elements used in this exhibit are hypothetical.*

#### <span id="page-48-0"></span> $CDC$ **NDI** NATIONAL DEATH INDEX RETRIEVAL REPORT

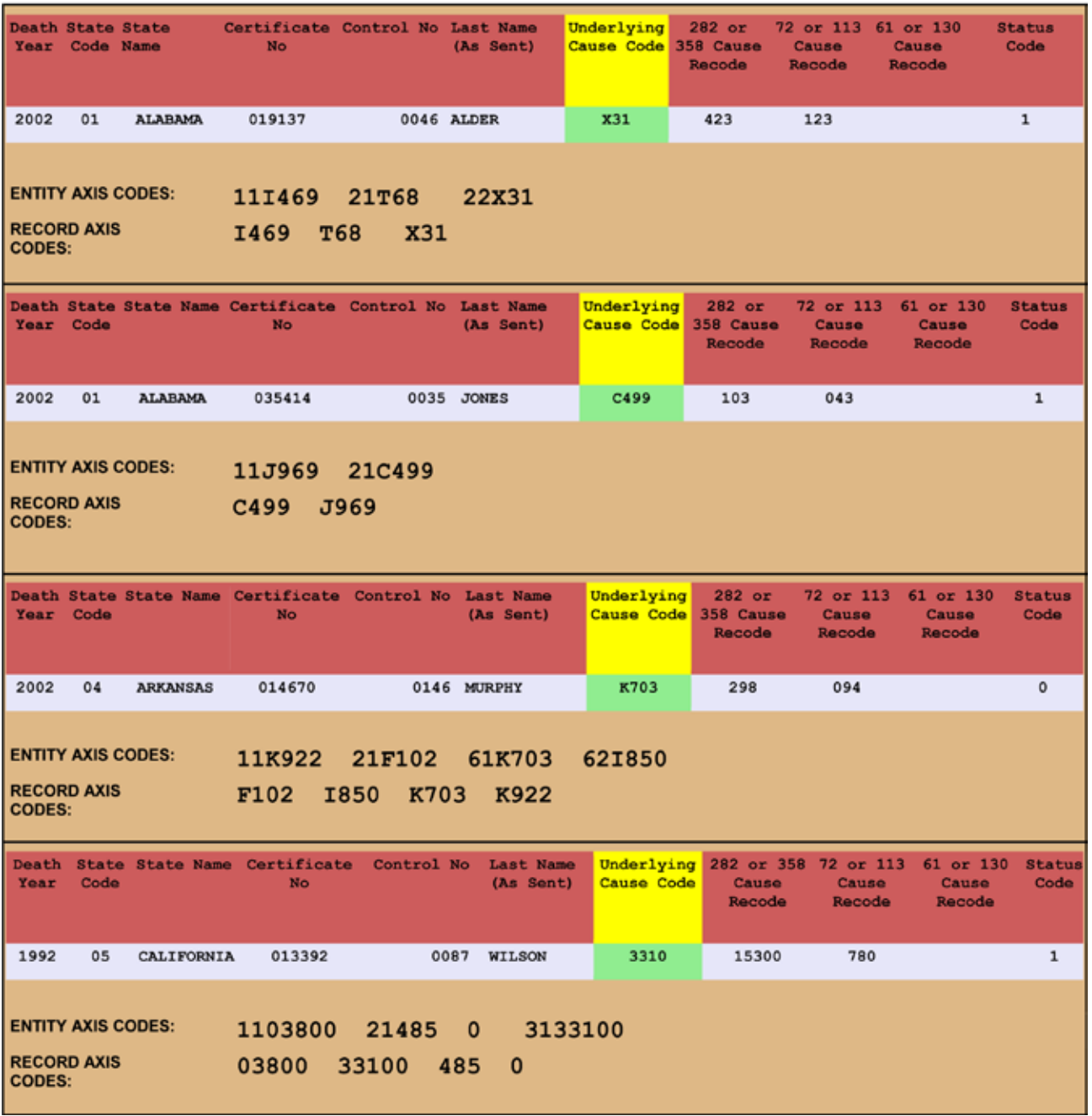

## <span id="page-49-0"></span>**Death Certificate Request Forms [ REQFORMS ]**

#### *General information*

- 1. The **REQFORMS** file contains a list of all the possible NDI record matches grouped by the states (registration areas) in which the deaths occurred. **(Note: If you submitted a large volume of records, your REQFORMS file may only contain a partial listing of your Request Forms.)** If you need death certificates for your study, you are encouraged to use these Death Certificate Request Forms for requesting copies of death certificates from state vital statistics offices. Listed below are a few reasons why an NDI user may find it necessary to purchase some copies of death certificates directly from the states:
	- a. Whenever you feel that a **true** match has occurred for other than a first ranked (or highly probable) NDI match. (However, call NDI staff **before** requesting such state death certificates to see if the staff can provide you with cause of death codes for the true matches you selected.)
	- b. To confirm whether **questionable** matches are actually **true** matches, especially when only phonetic rather than exact agreements occur on the names of the study subjects.
	- c. To obtain other statistical information from the death certificate such as place of death, education, or industry or occupation data.
	- d. To be able to initiate follow-back investigations involving contacts with next of kin, physicians, or hospitals.
	- e. Whenever the coded cause of death information is NOT AVAILABLE for a matching NDI record.
- 2. A separate Death Certificate Request Form is generated for each state that had at least one NDI record match. A sample form for one state is presented in [Exhibit 10.](#page-51-0)
- 3. The NDI record matches for each state are sorted (in ascending order) first by year of death and then by death certificate number.
- 4. Selected information from each matching user record is presented with the NDI record. This is

intended to assist the state vital statistics offices in confirming that they are releasing the correct certificate.

- 5. The column labeled **"ID or CONTROL Number"** represents the ID or control number that appears in positions 82–91 of the user record. (NCHS will assign a number if one is not provided by the user; for example, ID000001, ID000002, ID000003, etc.)
- 6. The column labeled **Optional User Data** contains data that appear in positions 92–97 of the user record. (This information is left blank if a user record does not contain optional user data.) These optional user data are usually provided by the user as date of last contact or date of death.
- 7. The column labeled **"Record Number"** contains the **sequence numbers** assigned to NDI record matches listed for a particular state. These numbers are intended to make it easier to refer to specific NDI records listed for that state.
- 8. After you have carefully evaluated each possible NDI record match listed in the NDI Retrieval Report:
	- a. Check off boxes on the left of the Death Certificate Request Forms for those death certificates you would like to obtain from each state office.
	- b. Contact the appropriate state offices to determine (1) their fees, (2) how to make out the checks, and (3) what additional information you need to attach before the office will release copies of the requested certificates.
	- c. Always complete the first page of a state's Death Certificate Request Form. To minimize the number of pages sent to a particular state, eliminate all other pages that do not contain requests for any death certificates; that is, those that do not have any check marks in the lefthand boxes.
	- d. Include a copy of your NDI application form with your requests for state certificates.
	- e. Mail the forms to the appropriate state offices. Attach your payment to each form and include any additional information the state may require. The NCHS website has information on how to contact each state

<span id="page-50-0"></span>and on each state's procedures for obtaining copies of death certificates, available from: http://www.cdc.gov/nchs/w2w.htm.

- f. State offices are encouraged to return these forms to you when they send you copies of the requested certificates. Each form has space for the state office to indicate how many certificates were furnished, how many certificates were not furnished, which certificates were not furnished, and the reason a particular certificate was not furnished.
- 9. A copy of the U.S. Standard Certificate of Death appears in [Exhibit 11](#page-52-0) with instructions for completing the cause of death sections appearing in [Exhibit 11A.](#page-53-0)

# **Matching User Records [ MATCH ], Nonmatching User Records [ NOMATCH ], and Rejected User Records [ REJECTS ]**

- 1. These three files contain only the user record information you provided. These records are in the same record format as the records you submitted to NCHS.
- 2. The user records are grouped as follows:
	- a. Matching users records (**MATCH** file): Contains user records involved in a possible match with at least one NDI record.
	- b. Nonmatching user records (**NOMATCH** file): Contains user records not involved in any match with NDI records.
- c. Rejected user records (**REJECTS** file): Contains user records that failed to satisfy the basic criteria of the NDI edit program and were thus rejected **prior to** the search of the NDI file.
- 3. These three files are generated strictly for your information. They potentially can be used as follows:
	- a. **MATCH** file: After you determine which of the MATCHING USER RECORDS were not involved in **true** matches, you can delete these records from the **MATCH** file and add them to the **NOMATCH** file.
	- b. **NOMATCH** file: This file may be saved and then resubmitted to NCHS for repeat NDI file searches as subsequent years of death become available.
	- c. **REJECTS** file: Each record on this file was REJECTED because it did not contain at least a first and last name and either a Social Security number or a month and year of birth. Note, however, that if a user record does not contain a first and last name, it will not be rejected as long as it at least has a Social Security number, date of birth, and sex. If the missing information on some or all of these user records can be obtained and added to the file, the records could be resubmitted for an NDI file search at no extra charge.
- 4. The record format and code structure for the user records on these three files are presented in [Exhibit 2, Chapter 2.](#page-14-0)

# Exhibit 10

# **Death Certificate Request [ REQFORMS ]**

<span id="page-51-0"></span>*All names and other data elements used in this exhibit are hypothetical.*

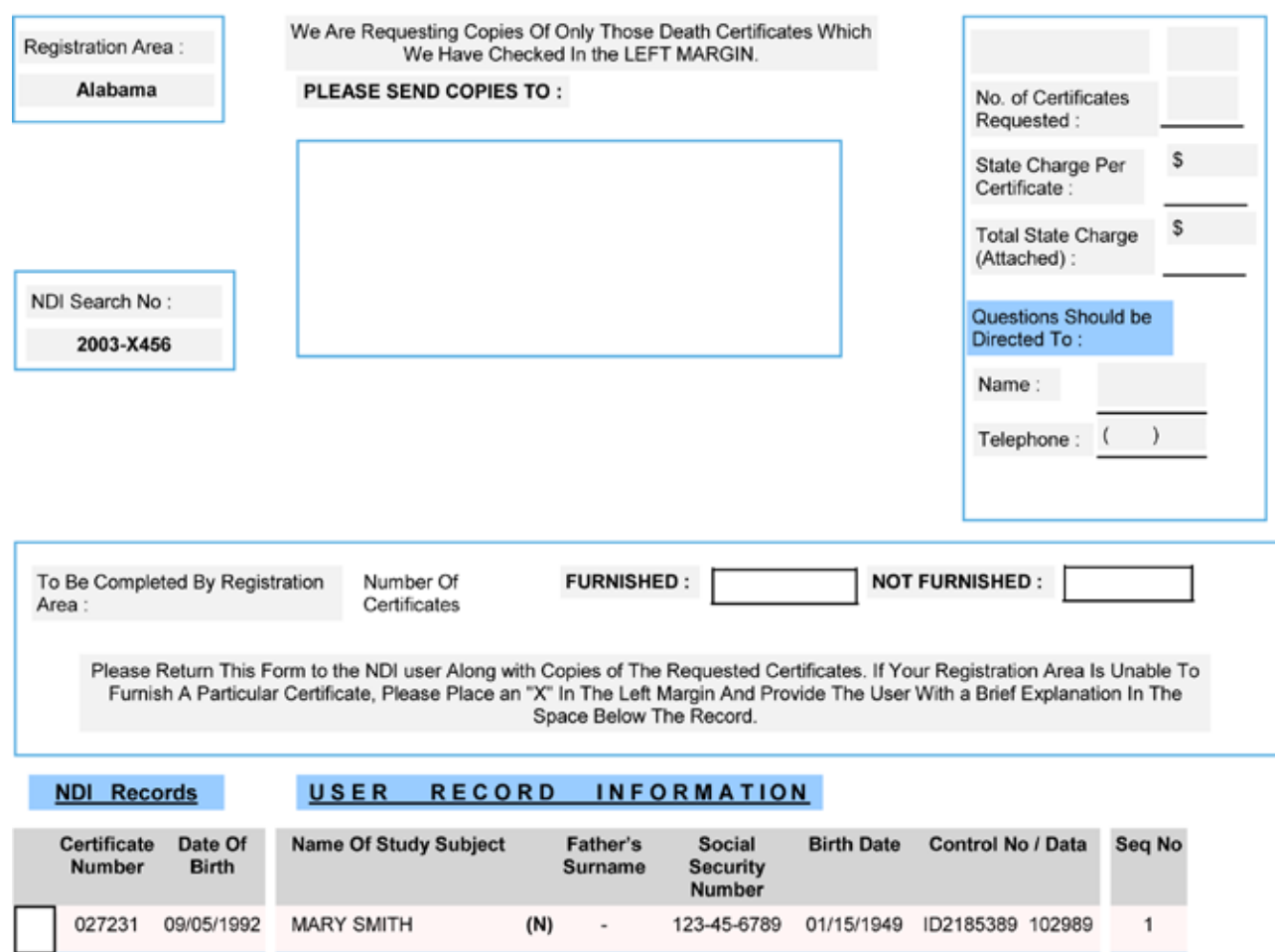

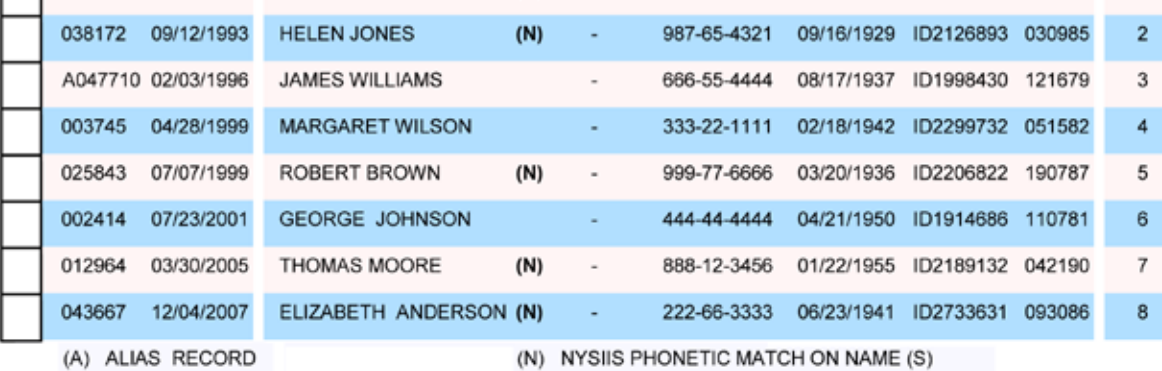

# Exhibit 11

# **U.S. Standard Certificate of Death**

<span id="page-52-0"></span>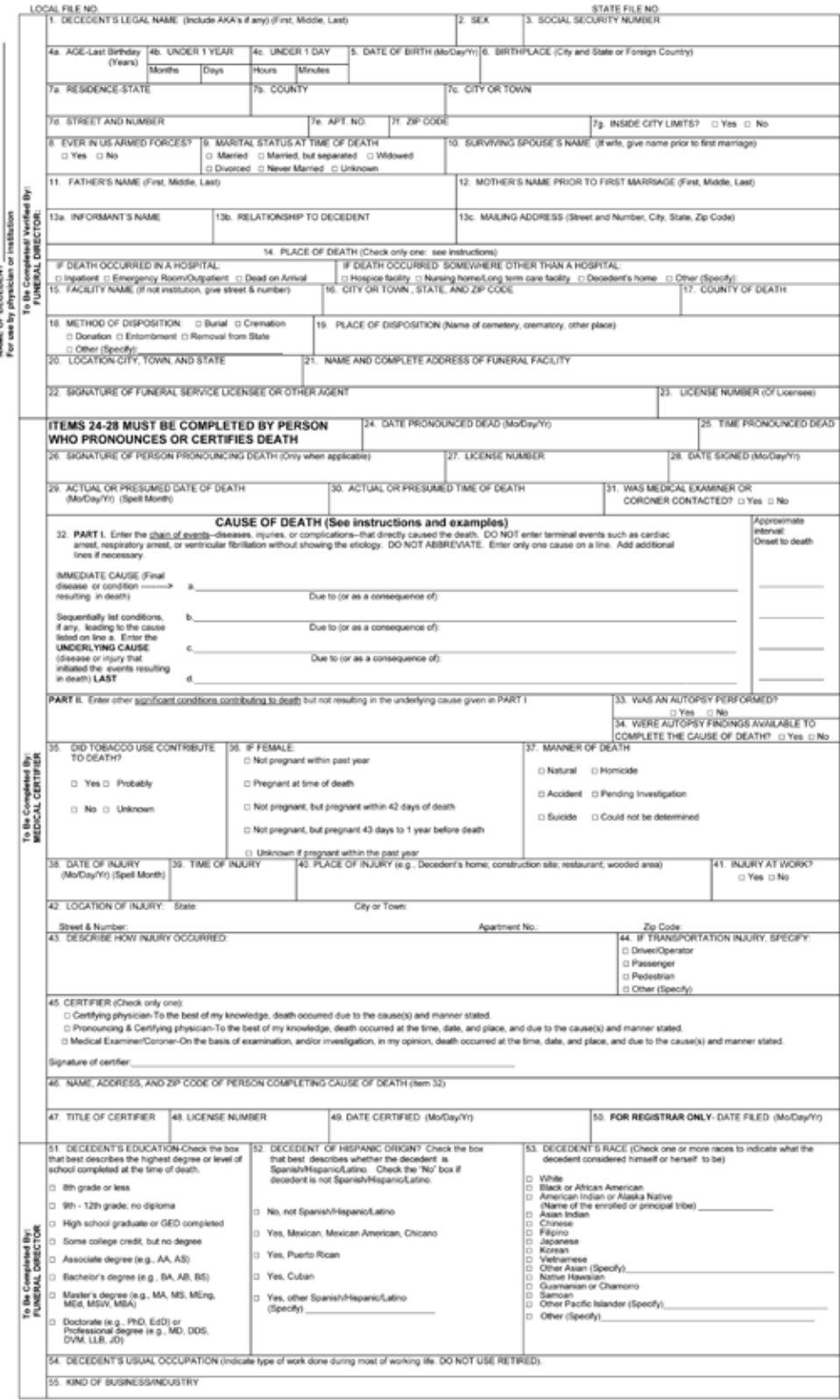

REV. 11/2003

# Exhibit 11A

# <span id="page-53-0"></span>**Cause of Death—Background, Examples, and Common Problems**

Accurate cause of death information is important<br>to the public health community in evaluating and improving the health of all citizens, and<br>often to the family, now and in the future, and to the person settling the deceden

The cause of death section consists of two parts. Part I is for section a chain of events leading deechy to death, with the immediate cause of death (the final disease, injury, or complexition directly causing death) on<br>co

Examples of property completed medical certifications

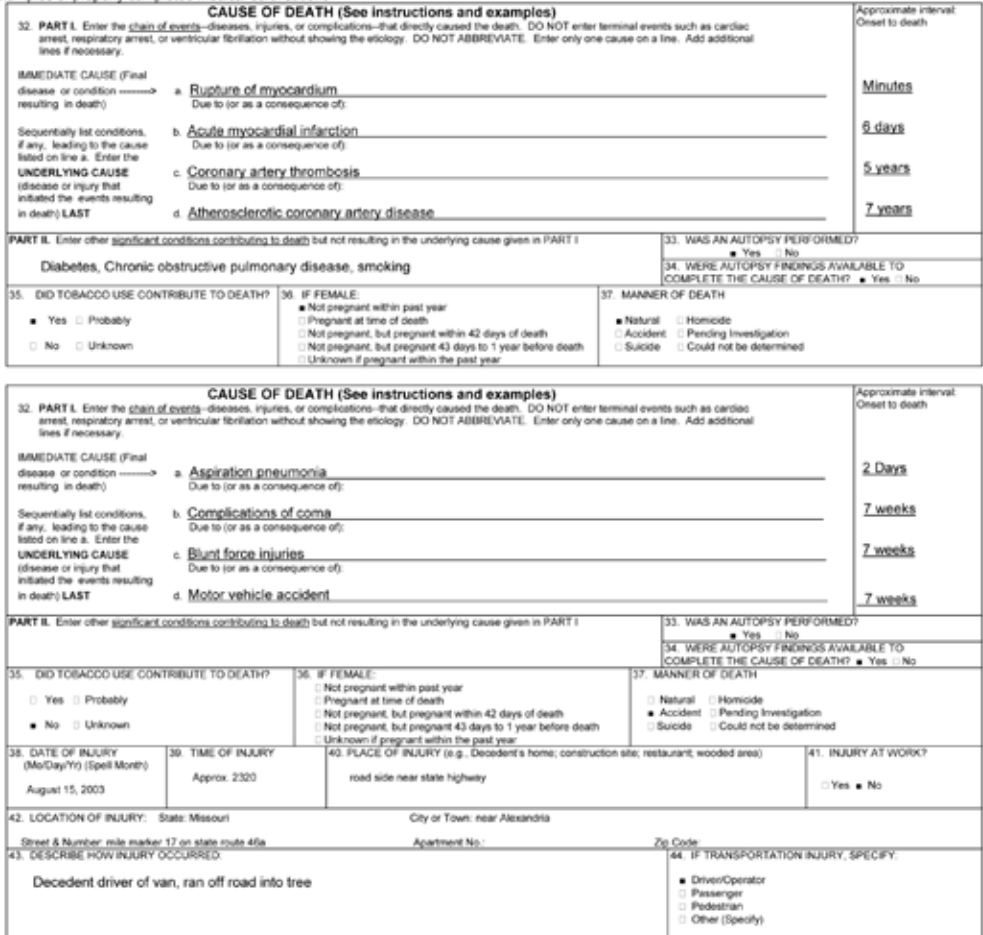

L<br>Common problems in death certification<br>The elderly deceder should have a clear and deline elders common country from the successive property and a sere company of any and advanced age have life value for public health or

The infant decedent should have a clear and distinct eliological sequence for cause of death. if possible. "Prematarity" should not be entered without explaining the eliology of prematarity. Maternal conditions may have<br>in

When SIDS is suspected, a complete investigation should be conducted, typically by a medical examiner or coroner. If the infant is under 1 year of age, no cause of death is determined after scene investigation, clinical<br>hi

.<br>Ing much an the fal a ar .<br>Mahasarta ing at and index

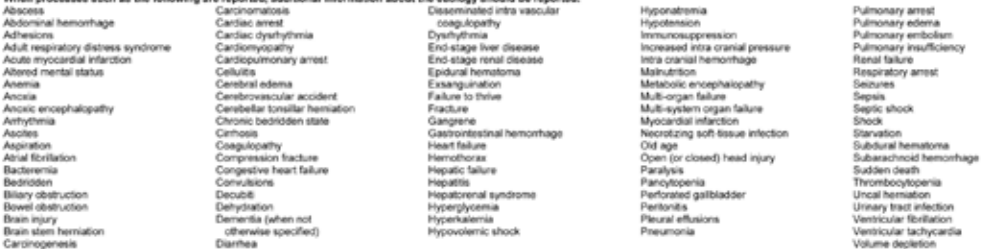

If the certifier is unable to determine the etiology of a process such as those shown above, the process must be qualified as being of an unknown, undetermined, probable, presumed, or unspecified etiology so it is clear<br>th

The following conditions and types of death might seem to be specific or natural but when the medical history is examined further may be found to be complications of an injury or poisoning (possibly occurring long ago).<br>Au

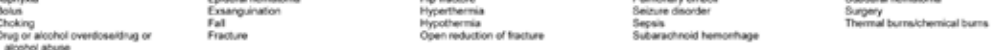

REV. 11/2003

Bo<br>Ch

# **Assessing NDI Output**

## <span id="page-54-0"></span>**Review Your NDI Edit Results First**

Before you begin assessing your NDI matches, it is important to carefully review the file named **EDITS** that is included on your NDI results CD. (Refer to the "[User File Edit Results"](#page-25-0) section in [Chapter 3 f](#page-22-0)or more information on the **EDITS** file.)

Your study subjects' records are edited before they are searched against the NDI file. The NDI edit program determines whether your data file conforms to NCHS data file specifications, file format requirements, and coding instructions. If your data file cannot be read or does not satisfy the basic edit program requirements, your file will be returned to you for revision and resubmission at no extra charge.

The edit program rejects any user records not containing **at least one** of the following combinations of data items:

- 1. FIRST and LAST NAME and SOCIAL SECURITY NUMBER
- 2. FIRST and LAST NAME and MONTH and YEAR OF BIRTH
- 3. SOCIAL SECURITY NUMBER and DATE OF BIRTH and SEX

These combinations of items are part of the NDI Edit requirements that determine whether a user's record has sufficient data to qualify for a search. These combinations should not be confused with the following seven NDI matching criteria.

**User records rejected by the edit program are not eligible for inclusion in the search of the NDI file.** The edit results provide an error listing of each rejected user record with the reason for the rejection. If you have sufficient data to update the rejected records, you may correct and resubmit such records at no charge.

Furthermore, the edit results also include summary statistics on the accuracy and completeness of each NDI data set item you provided. If you notice that one or more of the data items you submitted are missing, out of range, or have an unexpectedly low completeness percentage, consider correcting those items and resubmitting a corrected file for another NDI search at no charge.

## **Matching Criteria**

The NDI Retrieval Program is used to search the NDI file to determine whether a particular NDI death record qualifies as a possible record match with a particular user record. To qualify as a possible record match, both records must satisfy **at least one** of the following seven conditions or matching criteria, and the specified data items must agree on both records:

- 1. Social Security number (Note: For a search to be performed on the nine digits of a Social Security number, the NDI user's record must also contain EITHER a first and last name OR date of birth and sex; see preceding edit/reject criteria.)
- 2. Exact month and +/- 1 year of birth, first and last name
- 3. Exact month and +/- 1 year of birth, first and middle initials, last name
- 4. Exact month and day of birth, first and last name
- 5. Exact month and day of birth, first and middle initials, last name
- 6. Exact month and year of birth, first name, father's surname
- 7. **If the subject is female:** Exact month and year of birth, first name, last name (on user's record), and father's surname (on NDI record)

FIRST NAME or FIRST and MIDDLE INITIALS must match exactly to satisfy the above matching criteria. In the case of LAST NAME and FATHER'S SURNAME, however, the above matching criteria will be satisfied if there is agreement on names based on either their exact spelling or their New York State Identification and Intelligence System (NYSIIS) codes. The NYSIIS name coding procedure is intended to accommodate common misspellings of names by assigning a specified alpha character(s) to each character (or combination of selected characters) in a name; see examples in [Exhibit 12.](#page-58-0)

With the liberal matching criteria described above, a given user record may generate possible record matches with more than one NDI record, especially when the subject's name is common (e.g., John Smith or Mary

<span id="page-55-0"></span>Jones). The matching criteria are intended to maximize the number of **true** matches that can be found, especially for those NDI users unable to provide Social Security numbers. However, as a byproduct of these liberal criteria, a significant number of **false** matches (false positives) should be expected. The success of the NDI matching process will be determined by the following four factors:

- The effectiveness of the seven matching criteria.
- The quality and completeness of the data on your study subjects.
- The quality and completeness of the death certificate data in the NDI file.
- • Your ability to assess the quality of the resulting matches.

#### **Responsibilities of the NDI User**

**It is your responsibility to review the NDI output files, to assess the quality of each possible NDI record match listed, and to determine which possible matches are true matches.** NDI records involved in matches, based on any of the seven matching criteria listed above, should only be considered **possible** matches. The format and content of the NDI output described in [Chapter 3 a](#page-22-0)re designed to assist you in determining which matches are **true** matches, which ones are **false** matches, and which are **questionable**, thus requiring further investigation.

If you requested an **NDI Plus** search (to obtain cause of death information), you will receive 10 files of NDI output, compared with eight files of output provided for a "routine" NDI search. **You are encouraged to familiarize yourself with each of these files as described in [Chapter 3,](#page-22-0) especially the NDI Retrieval Report, before beginning to view or process them.** Call the NDI staff (301–458–4444) if you require assistance in processing the files or interpreting the output.

#### **Options for Assessing NDI Output**

The suggestions listed below should provide a few ideas on how to handle the wealth of information provided and how to assess the quality of matches that occur. As feedback is received from NDI users, this list of suggestions will be expanded in future revisions of this publication.

**NOTE**: To determine your **true** matches, refer only to the **REPORT** or **COMBINED** files. **As noted in [Chapter 3](#page-22-0), do not refer to the CAUSE or PRTCAUSE**

**files until you have determined the true matches.** The **CAUSE** and **PRTCAUSE** files contain only the cause of death codes for the closer matches; however, many of these matches may also be false matches.

If you requested only a routine NDI search, you will receive only the state and date of death and the death certificate numbers for each possible match. You will not receive the **CAUSE** or **PRTCAUSE** files with your NDI results.

Begin by developing specific criteria or matching conditions that must be satisfied for a match to be deemed a **true** match. Do the same to identify and eliminate **false** matches. Strive to minimize the number of matches that appear to be **questionable**. Some users may prefer to purchase death certificates for the questionable matches before making a final determination, but most users carefully assess the NDI results to decide which matches are the true matches and do not purchase death certificates.

Be prepared to receive a relatively large number of possible NDI record matches, many of which will be **false** matches.

If you submit a large volume of records for an NDI search, be prepared to develop a computer program to isolate **true** matches, to eliminate most **false** matches, and to minimize the number of **questionable** matches. To assist you in developing such a computer program, the NDI output contains the **COMBINED** file, entitled, "Combined File of Matching User and NDI Records." Refer to [Chapter 3 f](#page-22-0)or file format and coding information.

Records that match on a Social Security number will not always be true matches. A few of these matches may involve the record of a spouse. Checking further for agreements on sex, first name, or date of birth is helpful. Furthermore, on rare occasions a false match can occur when the Social Security number is reported or recorded wrong (on the user's or NDI record), causing a match with another person's number that contains the same nine digits.

Matches generated solely by those criteria involving **date of birth** may be evaluated initially based on the extent to which the various digits of the **Social Security number** agree or disagree. The "NDI Retrieval Report" uses an "X" to show which digits of the Social Security number agree and a dash (—) to show which digits disagree.

Matches generated solely by those matching criteria involving **month** and **day of birth** may be initially evaluated based on the extent to which the years of birth disagree. The "NDI Retrieval Report" indicates the difference in years between the years of birth on an NDI record and a user record (e.g., +l year, 1 year, 15 years, and so on). In most instances, matches with greater than 10 years of death probably will be false matches. You will have to determine, however, your own specific criteria for eliminating such false matches based on agreements or disagreements on other data items.

The NDI Retrieval Program will generate and list **multiple** NDI record matches; that is, two or more NDI records may be matched with a given user record. This often occurs in the case of common names. The NDI records are ranked based on the number of NDI data items that are in agreement with those on the user record. Keep in mind that none of the multiple matches is necessarily a **true** match; however, if the criteria you develop select one to be a true match, the remaining NDI record matches can be disregarded or eliminated. Furthermore, several users have commented that matches ranked fourth or greater seldom are true matches. Although this experience has not been analyzed and confirmed to date, you may want to consider either (a) eliminating all matches ranked fourth or greater or (b) applying looser elimination criteria for such matches.

A CD titled "NAMES COUNT!" is available upon request. It is intended as an aid to NDI users with large record volumes who want to develop stricter acceptance criteria for those matches involving common names. This CD contains the frequencies and percentages of last names on the NDI master file from 1979 through 2005. The CD also contains the frequencies and percentages of last names by state and first names by birth decade.

The NDI Retrieval Program incorporates the use of phonetic codes for last names to enhance the marginal effectiveness of the NDI matching criteria. These phonetic codes are based on the New York State Identification and Intelligence System (NYSIIS), available from the website [http://www.dropby.com/](http://www.dropby.com/NYSIIS.html) [NYSIIS.html.](http://www.dropby.com/NYSIIS.html) Accepting NYSIIS code agreements on names (rather than just exact agreements) tends to generate a few additional **true** matches; however, accepting NYSIIS code agreements on names can also result in the listing of numerous **false** matches. For example, the last name "**Johnson**" also translates to a NYSIIS code of "**Jansen.**" Similarly, the last names of "**Janzen**" and "**Jeanson**" also translate to the same NYSIIS code of "**Jansen**." (For more examples of last

names associated with the same NYSIIS code, see Exhibit 12.) Consequently, NDI staff suggest that you apply stricter criteria when assessing matches resulting from NYSIIS agreements. Before determining that a **true** match has occurred, confirm whether sufficient agreements occur on other data items to warrant the designation of a true match.

If you request an NDI file search of only the most recent year of death available (or a few of the more current years of death), do not be surprised if you obtain several possible matches against NDI records having earlier years of death. These NDI records are **BELATED** records that were received from some states after the cutoff date for adding NDI records for a particular year of death. For example, a belated 2003 record will be flagged as being loaded with either the 2004 or 2005 deaths (depending on when it was received) and then will be stored in a special belated file which is **always** searched—regardless of the specific years you request to be searched. Consequently, if you submit records for repeat NDI searches as additional years of death are added to the NDI file, you will always have your records searched against any belated records that were missed in earlier searches. (Note that not all states submit belated records, and the average number of belated records added to the NDI file each year is less than 1,000.)

Probabilistic scores are assigned to each NDI record match. The scoring information appears in positions 172–178 of the **COMBINED** file. Refer to Appendix A for how the probabilistic scores are assigned. The assigned probabilistic scores and associated Status Codes ( $1 = true$  match and  $0 = false$  match) are intended only as a guide for the user. The Status Code is also listed in the last column of the **REPORT** file. It is still the user's responsibility to determine which matches are true or false.

Once you have identified the true matches, the associated coded causes of death can be obtained from the **CAUSE** file or the **PRTCAUSE** file. The **CAUSE** and **PRTCAUSE** files contain ICD–9 and ICD–10 codes for the underlying cause of death, as well as the multiple causes of death (entity axis codes and record axis codes). Complete lists of these codes appear on the CD containing the NDI search results. Explanations of the underlying cause of death and the multiple-cause codes are provided in [Appendix B.](#page-66-0)

Be aware that the coded causes of death may not be available for some of the true matches that you selected. NDI is authorized to release only the coded causes of death for those matching NDI records that are **ranked** 

**first** in the list of possible matches. The only exception permitted is that coded causes can also be released in those few instances when a matching NDI record is assigned a high-enough probabilistic score to be considered a **true** match (regardless of how the record is ranked). **(NOTE: If you selected** *true* **matches for which cause of death codes are not available on the CAUSE or PRTCAUSE files, contact NDI staff before attempting to purchase copies of death certificates. The staff may be able to provide you with the appropriate cause of death codes.)**

You may find it necessary to purchase copies of some death certificates whenever the causes of death are not available for some NDI matches (or if you feel you need to verify the **questionable** matches). Visit the NCHS website at http://www.cdc.gov/nchs/w2w.htm for a document entitled, "Where to Write for Vital Records."

For more information on NDI, visit the NDI website for a bibliography of "Articles Describing the Performance of the National Death Index," available from: [http://www.cdc.gov/nchs/data/ndi/ndi\\_bibliography\\_](http://www.cdc.gov/nchs/data/ndi/ndi_bibliography_performance.pdf) [performance.pdf.](http://www.cdc.gov/nchs/data/ndi/ndi_bibliography_performance.pdf) The website also includes bibliographies of studies that have used NDI.

# **Last Name Examples of NYSIIS Codes**

EXHIBIT 12

<span id="page-58-0"></span>For more information, visit: http://www.dropby.com/NYSIIS.html.

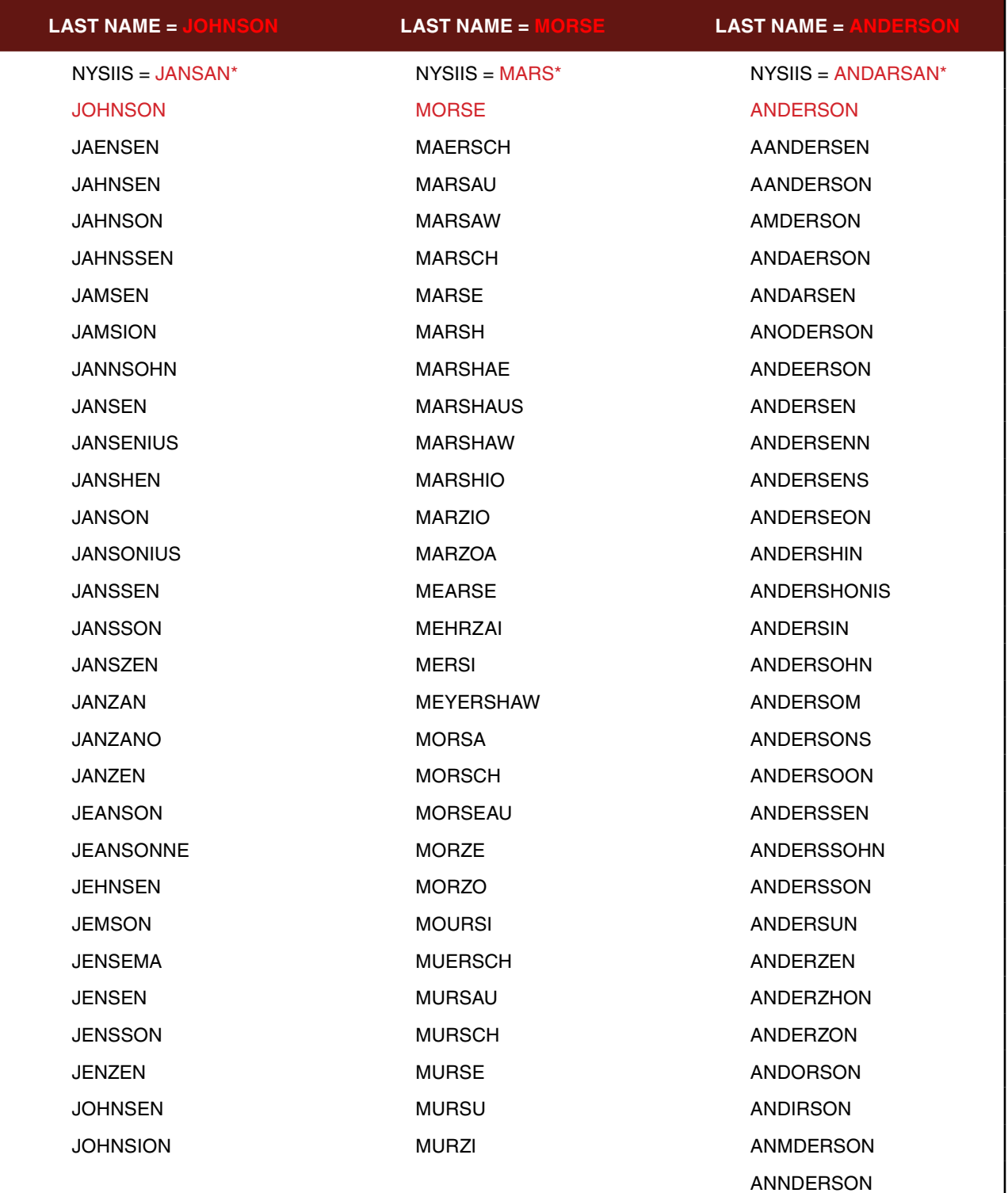

**\*** Not an exhaustive list of all the last names associated with the New York State Identification and Intelligence System (NYSIIS) code.

# <span id="page-60-0"></span>**Probabilistic Scoring Approach for Assessing National Death Index Match Results**

[**Caution**: National Death Index (NDI) users should be aware that submission records containing a significant number of missing data items (e.g., not collecting state of birth or state of residence) will have lower overall probabilistic scores and may, as a consequence, underestimate mortality for their cohort if additional clerical review of potential match records is not conducted.]

The probabilistic scoring technique described in this appendix is intended only to guide NDI users in determining which NDI record matches are likely to be **true** matches. Please read this appendix carefully before attempting to use the scores in your assessment of NDI matches. Note that the cutoff scores are fairly conservative, meaning that a **status code** of 1 implies a high probability that the NDI record is a **true** match (i.e., the study subject is assumed to be deceased). On the other hand, some portion of those NDI matches assigned a status code of 0 (assumed alive) may in fact also be true matches. The final responsibility of determining **true** and **false** matches rests with the NDI user.

## **NDI Matching Methodology**

NDI is designed to facilitate health-related mortality studies. Researcher-supplied submission files are matched to the NDI computerized index of death record information compiled from death certificates submitted by state vital statistics offices to the National Center for Health Statistics (NCHS). Matching user submission records to NDI is a two-step process. In the first step, the NDI system selects potential death record matches based on a set of seven matching criteria. The second step consists of a scoring and classification procedure that results in the assignment of a probabilistic score and a suggested determination of final match status by NCHS. The probabilistic scoring applied to NDI matches is a modification of the approaches developed by Fellegi and Sunter (1969) and Rogot, Sorlie, and Johnson (1986); see [Selected Citations i](#page-65-0)n this appendix.

## **Selecting NDI Records**

NDI matches user submission records to death records based on seven criteria:

1. Social Security number (SSN) (Note: For a search to be performed on the nine digits of an SSN, the NDI user's record must at least contain EITHER a first and last name OR date of birth and sex.)

- 2. Exact month and +/– 1 year of birth, first and last name
- 3. Exact month and +/– 1 year of birth, first and middle initials, last name
- 4. Exact month and day of birth, first and last name
- 5. Exact month and day of birth, first and middle initials, last name
- 6. Exact month and year of birth, first name, father's surname
- 7. **If the subject is female:** Exact month and year of birth, first name, last name (**on user's record**) and father's surname (**on NDI record**)

Record matches between NDI records and user records are referred to as **possible matches**. An NDI record is selected as a possible match to a user record if it matches on **any one** of the seven criteria. In the case of multiple NDI records returned for a given user record, the potential for a large number of false positives may occur. Of those matches listed, one may be a **true** match but it is also possible that none may be a true match. Alternatively, it is also possible that **no** NDI record will be selected for a given user record.

Indications of agreement between the user record and the NDI record are returned to the user for each possible match record. In addition to the data items involved in the seven matching criteria, NDI results return an indication of agreement for up to five additional data items:

- • Age at death
- • Race
- Marital status
- State of residence
- State of birth

## <span id="page-61-0"></span>**Scoring and Classification of Potential Matches**

Assessing the quality of possible matches and determining the best match for each user submission record requires a consistent approach. Each NDI possible match record is assigned a **probabilistic score**: the sum of the weights assigned to each of the identifying data items used in the NDI record match, where the weights reflect the degree of agreement between the information on the submission record and the NDI death record. NCHS developed the weights, known as binit weights, based on the frequency of occurrence of the identifying data items in NDI files for 1986–1991 and in the 1988–1991 National Health Interview Survey, a nationally representative survey of the noninstitutionalized U.S. population.

A **weight** is the base 2 logarithm of the inverse of the probability of occurrence of the characteristic based on the above files. For example, because males constitute 46.3 percent of the population aged 18 and over, the weight is  $log_2(1/0.463) = 1.11$ . Weights are constructed in a similar manner for race; last name; father's surname; birth month, day, and year; state of residence; and state of birth. The last-name weights have been modified for females. Because females have historically changed their surnames upon marriage, divorce, and remarriage, matching on surname only may produce a false nonmatch. The NDI returns an indication of either match or nonmatch on father's surname as well as last name. Because a person's father's surname does not change over time, this is used as auxiliary information for females. If last name does not match on the two records (the last-name weight is negative), the last-name weight is replaced with the father's surname weight if positive (matches); otherwise, the last-name weight is retained.

Because the distribution of middle initials differs by gender, sex-specific weights were constructed for middle initial. Weights for marital status were constructed to be jointly age- and sex-specific. Common first names, such as "John," which have a higher probability of occurrence, receive a lower binit weight than uncommon names, such as "Jonas." First-name weights are both sex- and birth-year-cohort specific because some secular trends occur in the assignment of first names. The weight assigned for SSN is a constant value of 30.

Weights are either positive or negative. If agreement exists between the user record and the NDI record for a particular identifying data item, the weight is positive. If there is no agreement, the weight is negative. Some items, such as year of birth, are assigned a weight of zero whenever the years are within a tolerance of +/-3 years. With the exception of middle initial, data items that are missing on the user's submission record, the NDI record, or both receive a weight of zero. A blank middle initial is considered a valid value and receives the appropriate weight. A New York State Identification and Intelligence System code (phonetic match) agreement is assigned only a partial weight because the exact spelling of the name did not agree. The score for each potential match is the sum of the weights for each individual data item:

#### $Score = W_{SSN} + W_{firstname x \, sex x \, birthyear} + W_{middleinitial x \, sex} +$ *Wlastname + Wrace + Wsex + Wmaritalstatus x sex x age + Wbirthday + Wbirthmonth + Wbirthyear + Wstateofbirth + Wstateof residence*

After scoring the potential matches, each is categorized into one of five mutually exclusive classes. Whereas weighting and scoring take into account the probability that the submission record and the NDI record share a particular value for the identifying items, the classes take into account which identifying items agree. Classes reflect the fact that some of the NDI identifying data items used in the matching criteria are more important for determining true matches than others. For example, as SSN is a key identifier in the matching process, each NDI record match is initially classified according to whether SSN is present and agrees (Class 1 or 2), is present but disagrees (Class 5), or is unknown (Class 3 or 4). Additionally, nonchanging identifying information is more important than information that can change over time. Many women, for example, assume their spouse's name at marriage, a common example of legitimate change over time. Birth surname, however, does not change and is thus an important matching variable for women. By contrast, state of residence and marital status may change over time and are, therefore, less important as classification variables.

The five classification groups developed by NDI are:

- Class 1: Exact match on SSN (or at least eight digits), first name, middle initial, last name, sex, state of birth, birth month, and birth year.
- Class 2: SSN matches on at least seven digits, and one or more of the other items from Class 1 may not match.

(Note: Some matched cases are moved from Class 2 to Class 5 because of an indication that the reported SSN belongs to the spouse. This includes those cases for which the SSN is known and matches, but the first name and sex do not agree.)

- Class 3: SSN unknown but eight or more of first name, middle initial, last name, father's surname (for females), birth day, birth month, birth year, sex, race, marital status, or state of birth match.
- Class 4: Same as Class 3 but fewer than eight items match.
- Class 5: SSN is known but does not match. (Note: Some matched cases are moved from Class 5 to Class 3 because of an indication that one of the SSNs (on the user record or on the death certificate) may have been reported incorrectly, but a significant number of other data items are in agreement.)

In this classification scheme, all of Class 1 matches are considered to be true matches, implying that the individuals are deceased. All of the Class 5 matches are considered false matches. Assignment of records falling into one of Classes 2, 3, or 4 as either true matches or false matches are based on score cutoff points within each class, as shown in the table. Records with scores greater than the cutoff scores are considered true matches, while records with scores lower than the cutoff scores are considered false matches. The recommended cutoff scores were determined on the basis of two calibration samples, with consideration given to jointly maximizing the **proportion** of records correctly classified and minimizing the **number** of records incorrectly classified.

NDI recommended and alternative cutoff scores are given in the table. The user is urged to adopt the recommended cutoff scores because they were chosen to provide overall optimal performance and are independent of any given study. If alternative cutoff scores are desired to conduct sensitivity analyses, they should be chosen within each class. The table provides estimates of the correct classification rates for each class under the assumption of 1,000 records within each class.

# **Table. Impact of Using Alternative Cutoff Scores**

## <span id="page-63-0"></span>**Class 2**

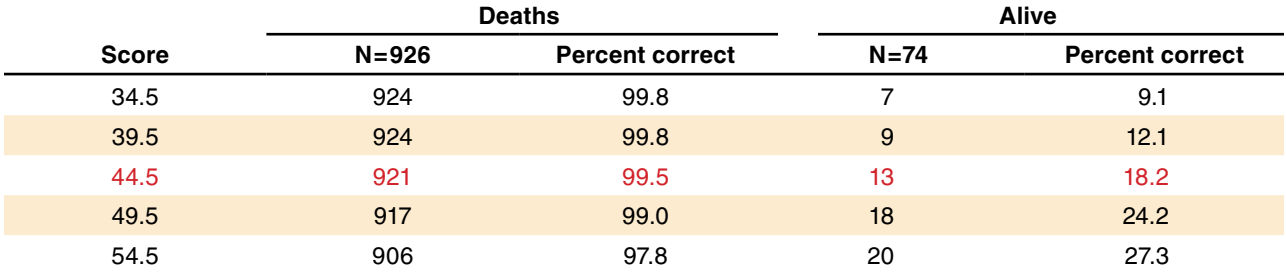

## **Class 3**

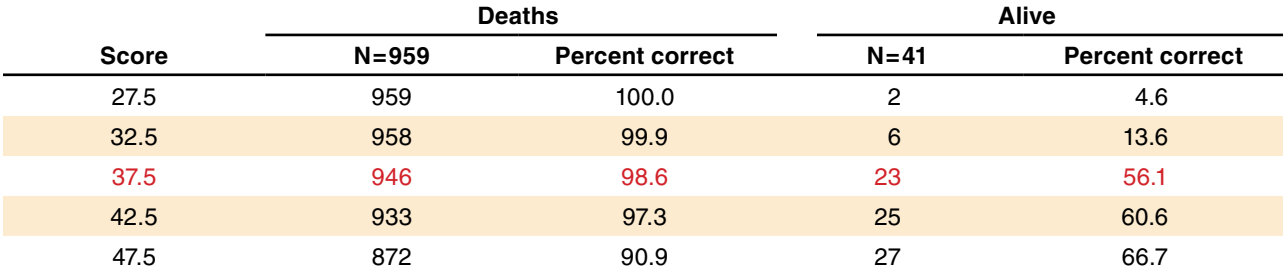

## **Class 4**

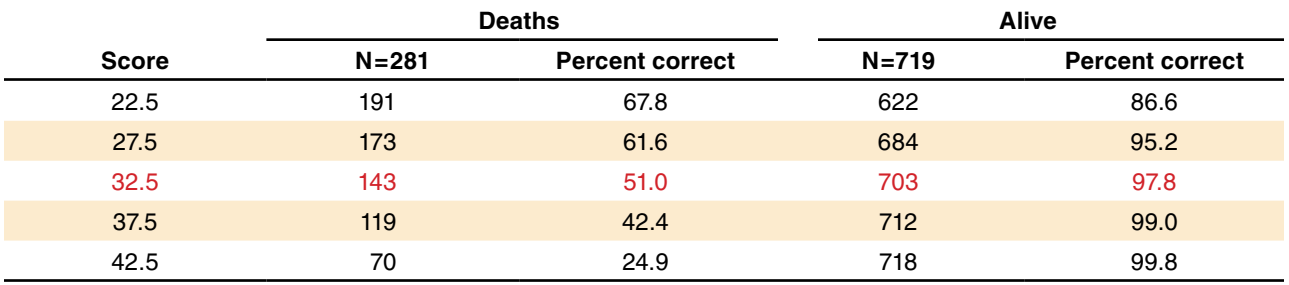

NOTES: Sample size assumes 1,000 records in each class. N is the number of presumed correctly classified deceased and living persons, based on a hypothetical sample of 1,000 persons. The suggested cutoff score is the bolded middle score within each class. Use of an alternative cutoff score should be based on both the proportion and numbers of persons correctly classified.

## *Example 1*

This example of NDI weighting and scoring is based on a hypothetical person, with the characteristics as given in the following table:

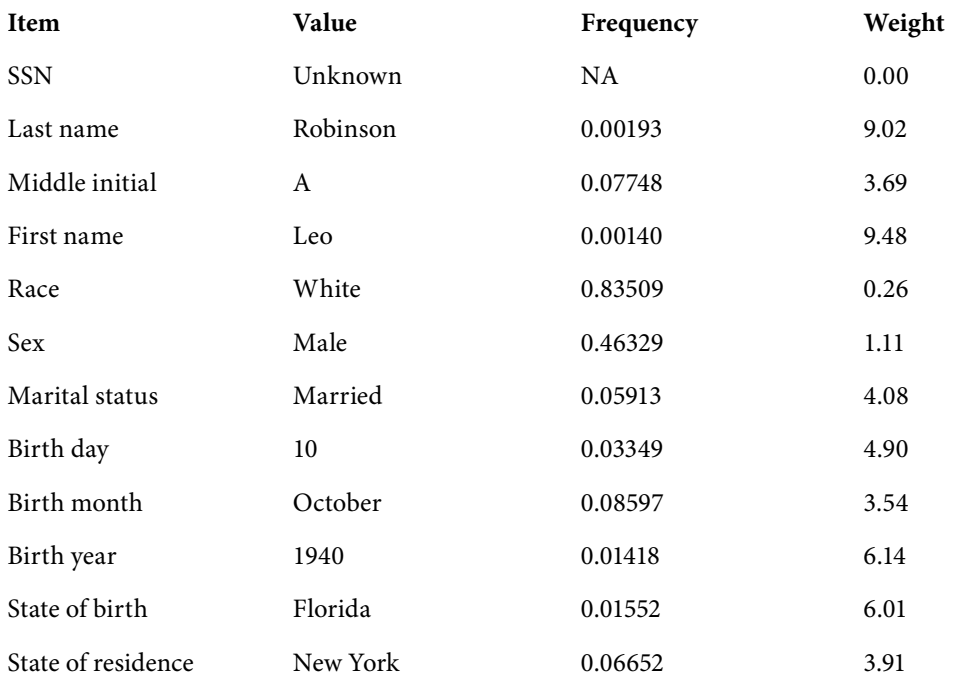

Because this record has an unknown SSN but at least eight or more of the following items are matched and have positive weights—first name, middle initial, last name, birth day, birth month, birth year, sex, race, marital status, or state of birth—this possible match record would be classified as a Class 3 match. The probabilistic match score then is the sum of the individual item weights, that is, 52.14. As 52.14 is greater than the Class 3 recommended cutoff score of 37.5, it would be assumed that this is a true match and the person is deceased.

## *Example 2*

Using example 1, assume that birth day, marital status, and state of residence do not match but that the remaining items do match between the two records. This potentially matched record would be classified as a Class 4 match because less than eight of the following criteria are matched—first name, middle initial, last name, birth day, birth month, birth year, sex, race, marital status, or state of birth. In this example, the weights for birth day (4.90), marital status (4.08), and state of residence (3.91) would be negative, and the score would be 26.36. As this is less than the recommended cutoff score of 32.5 for Class 4, it would be assumed that this is a false match and that the person is not deceased.

#### <span id="page-65-0"></span>**Evaluation Studies**

The NDI probabilistic scoring system was evaluated using two calibration samples. A calibration sample must have vital status information such as date and location of death, and ideally, death certificate number on the sample subjects based on sources independent of NDI. Two NCHS surveys met this criteria: National Health and Nutrition Examination Survey (NHANES) I Epidemiologic Follow-up Survey, also known as NHEFS, and the Longitudinal Study on Aging (LSOA).

The 14,407 persons who participated in NHEFS (1971– 1975) comprised the first calibration sample. Active follow-up was conducted on this sample to ascertain the vital status of the participants. Death certificates were obtained for persons found to be deceased. NHANES is a large nationally representative survey and can be used as a calibration sample for developing a methodology for classification of potential NDI matches.

Because NDI was not begun until 1979, persons who died prior to 1979 were eliminated from further consideration. Vital status was obtained independent of NDI by interviewer follow-back in 1982, 1986, and 1987. The NHEFS sample was then matched to NDI for 1979–1986. This yielded 5,393 records with potential matches to NDI and 6,672 records not involved in any matches.

The LSOA data set was used as a second calibration sample. LSOA was based on a subset of 1984 NHIS participants. The data used in this calibration sample are those participants aged 70 and over at the time of interview who were followed through August 1988. Vital status was obtained independent of NDI by interviewer follow-back in 1986 and 1988. Of the 7,541 persons originally interviewed in 1984, 3,466 had potential matches with NDI (1984–1988), and 4,075 persons were not involved in any match.

#### **Subgroup Biases in Classification**

The results of the evaluation study revealed biases in the classification of NDI match status for females and nonwhite persons. The correct classification rate for females who were known to be deceased (94.0 percent) was about 2.5 percentage points poorer than for males (96.6 percent). This is due to linkage

problems caused by changing surnames. Even though father's surname is being used to provide additional information, problems remain with correctly reporting and recording surnames in both the survey and on the death certificates. Both males and females had the same correct classification rates for living persons.

Among nonwhite persons, multiple problems, including lower reporting of SSNs and incorrect spelling or recording of ethnic names, can lead to underestimated mortality (or incorrectly classifying a true match as a false match). The correct classification rates for known decedents who are nonwhite dropped to 86 percent (89 percent in LSOA alone), while the classification rate for living persons remained high at about 97 percent. The classification rate for female nonwhite persons known to be deceased (84.7 percent) was about 3 percent lower than the classification rate for nonwhite male decedents (87.8 percent).

Differential reporting of SSN and correct name information results in a relatively large proportion of nonwhite potential matches classified as Class 4 matches. Class 4 consists of records with unknown SSNs and fewer than eight of the other items matching (due to errors or missing information). NDI users are urged to carefully evaluate the results of Class 4 matches, especially among matches for females and nonwhite persons. Female and nonwhite matches assigned to Class 1, 2, 3, or 5 appear to have the same correct classification rates as those for white males.

## **Selected Citations**

Fellegi IP, Sunter AB. A theory for record linkage. Journal of the American Statistical Association 64:1183– 210. 1969.

Rogot E, Sorlie P, Johnson NJ. Probabilistic methods in matching census samples to the National Death Index. Chronic Dis 39:719–34. 1986.

For additional information on how NDI operates, refer to the NDI website for a bibliography titled, "Articles Describing the Performance of the National Death Index," available from: [http://www.cdc.gov/nchs/ndi.](http://www.cdc.gov/nchs/ndi.htm) [htm.](http://www.cdc.gov/nchs/ndi.htm)

# **Coded Causes of Death**

<span id="page-66-0"></span>Data on causes of death are released by the National Center for Health Statistics (NCHS) in a variety of ways, including published reports, special tabulations to answer data requests, and public-use data sets. Since the inception of the multiple cause-of-death program in 1968, a public-use data set has been released for each data year. Each set contains a data record for all deaths processed by NCHS, including the underlying and multiple causes of death. For deaths occurring from 1979 through 1998, each record that NDI Plus links with the annual NCHS cause of death data set contains an underlying cause of death field, and two sets of multiple cause of death fields, which have been coded using the *International Classification of Diseases, Ninth Revision* (ICD–9). Beginning in 1999, codes from the Tenth Revision (ICD–10) are used. The two sets of multiple cause of death fields can contain up 20 cause of death codes. These two sets of multiple cause of death fields are referred to as "entity-axis codes" and "record-axis codes," which are described later. The NDI Plus records contain the complete level of detail coded by NCHS, except where precluded by NCHS and state confidentiality restrictions, lack of data reliability, or when data are not available.

Lists of the ICD–9 and ICD–10 codes can be found in two separate files in the CD containing your NDI results. The complete, detailed ICD–9 and ICD–10 coding manuals are available from:

- ICD-9 ftp://ftp.cdc.gov/pub/Health\_Statistics/ NCHS/Publications/ICD-9/
- ICD-10 http://www.cdc.gov/nchs/data/dvs/ Volume-1-2005.pdf

#### **Underlying Cause of Death Classification**

Since 1949, cause-of-death statistics have been based on the underlying cause of death, which is defined as "(a) the disease or injury which initiated the train of events leading directly to death, or (b) the circumstances of the accident or violence which produced the fatal injury" (World Health Organization; Manual of the International Statistical Classification of Diseases, Injuries, and Causes of Death, based on the recommendations of the Ninth Revision Conference, 1975; Geneva; 1977).

For each death, the underlying cause is selected from an array of conditions reported in the medical certification section on the death certificate. This section provides a format for entering the cause of death sequentially. The conditions are translated into medical codes through the use of the classification structure, and the selection and modification rules contained in the applicable revision of the *International Classification of Diseases* (ICD), published by the World Health Organization (WHO). Selection rules provide guidance for systematically identifying the underlying cause of death. Modification rules are intended to improve the usefulness of mortality statistics by giving preference to certain classification categories over others or to consolidate two or more conditions on the certificate into one classification category.

As a statistical datum, underlying cause of death is a simple, one-dimensional statistic; it is conceptually easy to understand and a well-accepted measure of mortality. It identifies the initiating cause of death and is, therefore, most useful to public health officials in developing measures to prevent the onset of the chain of events leading to death. The rules for selecting the underlying cause of death are included in ICD as a means of standardizing classification, which contributes toward comparability and uniformity in mortality medical statistics among countries.

## **Automated Selection of Underlying Cause of Death**

Before data year 1968, mortality medical data were based on manual coding of an underlying cause of death for each certificate in accordance with WHO rules. Effective with data year 1968, NCHS converted to computerized coding of the underlying cause and manual coding of all causes (multiple causes) on the death certificate. This system is called Automated Classification of Medical Entities (ACME). The multiple cause codes serve as inputs to the ACME software that employs WHO rules to select the underlying cause. Most states also have implemented ACME and provide multiple cause and underlying cause data to NCHS in electronic form.

<span id="page-67-0"></span>The ACME system applies the same rules for selecting the underlying cause as would be applied manually by a nosologist; however, under this system, the computer consistently applies the same criteria, thus eliminating intercoder variation in this step of the process. The ACME computer program requires the coding of all conditions shown on the medical certification. These codes are matched automatically against decision tables that consistently select the underlying cause of death for each record according to the international rules. The decision tables provide the comprehensive relationships among the conditions classified by ICD when applying the rules of selection and modification. The decision tables were developed by NCHS staff on the basis of their experience in coding underlying causes of death under the earlier manual coding system, and as a result of periodic independent validations. These tables periodically are updated to reflect additional new information on the relationship among medical conditions. For data year 1988, these tables were amended to incorporate minor changes to the previously mentioned classification for HIV infection (ICD–9 codes \*042–\*044) that originally had been implemented with data year 1987.

Beginning with data year 1990, another computer system was implemented. This system, called Mortality Medical Indexing, Classification, and Retrieval (MICAR), automates the coding of the multiple causes of death. The MICAR system is a major and logical step forward in the evolution of processing mortality data. MICAR takes advantage of the increasing capabilities of electronic data processing to produce information that is more consistently handled than manually processed information. In addition, MICAR provides more detailed information on the conditions reported on death certificates than is available in the ICD classification. Beginning with data year 1993, another computer system was implemented for automating cause-of-death coding. This system, called SuperMICAR, is an enhancement of the MICAR system that allows for total literal entry of the multiple cause-of-death text as reported by the certifier. This information is automatically coded by the MICAR and ACME computer systems. Records that SuperMICAR is unable to process are coded manually and then processed using ACME.

#### **Multiple Cause Data**

The original scheme for coding conditions contained on the death certificate was designed with two objectives in mind. First, to facilitate etiological studies of the relationships among conditions, it was necessary to reflect accurately in coded form each condition and its location on the certification in the exact manner given by the certifier. Secondly, the codification needed to be carried out in a manner by which the underlying cause of death could be assigned through computer applications. The approach was to suspend the linkage provisions of ICD for the purpose of condition coding and to code each entity with minimum regard to other conditions present on the certification. This general approach is hereafter called **entity** coding.

Unfortunately, the set of multiple cause codes produced by entity coding is not conducive to a third objective the generation of person-based multiple cause statistics. Person-based analysis requires that each condition be coded within the context of every other condition on the same certificate, and modified or linked to such conditions as provided by ICD–9. By definition, the entity data cannot meet this requirement because the linkage provisions distort the character and placement of the information originally recorded by the certifier.

Because the two objectives are incompatible, the Division of Vital Statistics creates from the original set of entity codes a new code set called **record-axis** multiple cause data. Essentially, the axis of classification is converted from an entity basis to a record (or person) basis. The record-axis codes are assigned in terms of the set of codes that best describe the overall medical certification portion of the death certificate.

This translation is accomplished by a computer system called TRANSAX (translation of axis) through selective use of traditional linkage and modification rules for mortality coding. Underlying cause linkages which simply prefer one code over another for purposes of underlying cause selection are not included. Each entity code on the record is examined and modified or deleted as necessary to create a set of codes that are free of contradictions and the most precise within the constraints of ICD–9 and medical information on the record. Repetitive codes are deleted. The process may (1) combine two entity-axis categories into a new category, thereby eliminating a contradiction or standardizing the data, or (2) eliminate one category in favor of another to promote specificity of the data or resolve contradictions. The following examples from ICD–9 illustrate the effect of this translation:

- Case 1: When reported on the same record as separate entities, cirrhosis of liver and alcoholism are coded to 5715 (cirrhosis of liver without mention of alcohol) and 303 (alcohol dependence syndrome). Tabulation of records with 5715 would, on the surface, falsely imply that such records had no mention of alcohol. A preferable codification would be 5712 (alcoholic cirrhosis of liver) in lieu of both 5715 and 303.
- Case 2: If "gastric ulcer" and "bleeding gastric ulcer" are reported on a record, they are coded to 5319 (gastric ulcer, unspecified as acute or chronic, without mention of hemorrhage or perforation) and 5314 (gastric ulcer, chronic or unspecified, with hemorrhage). A more concise codification would be to code 5314 only, as 5314 shows both the gastric and the bleeding gastric ulcer.

#### *Entity-axis codes*

The original conditions coded for selection of the underlying cause of death are reformatted and edited prior to releasing the data to the public. Descriptions of the format and application of entity-axis data follow.

#### Entity-axis code format

Each entity-axis code is displayed as an overall sevenbyte code with the following subcomponents:

- Line indicator: The first byte represents the line of the certificate on which the code appears. Six lines (1–6) are allowable, with the fourth and fifth denoting one or two written as "due to" beyond the three lines provided in Part I of the U.S. standard certificate of death. Line 6 represents Part II of the certificate.
- Position indicator: The next byte indicates the position of the code on the line [i.e., first (1), second (2), third (3), and up to the eighth (8) code on the line].
- Cause category: The next four bytes represent the ICD–9 or ICD–10 cause code.
- Nature of injury flag: ICD–9 uses the same series of numbers (800–999) to indicate nature of injury (N codes) and external cause codes (E codes). This flag distinguishes between the two with a one (1) representing nature of injury codes and a zero (0) representing all other cause codes. (NOTE: ICD–10 nature of injury codes are S000–T983 and do not

have a flag of one (1) at the seventh position; the seventh position is blank.)

A maximum of 20 of these seven-byte codes are captured on a record for multiple cause purposes. This may consist of a maximum of 8 codes on any given line, with up to 20 codes distributed across three or more lines depending on where the subject conditions are located on the certificate. Codes may be omitted from one or more lines (e.g., line 1 with one or more codes, line 2 with no codes, or line 3 with one or more codes).

In writing these codes, they are ordered as follows:

- line 1 first code, line 1 second code, line 1 third code, etc.
- line 2 first code, line 2 second code, line 2 third code, etc.
- line 3 first code, line 3 second code, line 3 third code, etc.
- line 4 first code, line 4 second code, line 4 third code, etc.
- • line 5 first code, line 5 second code, line 5 third code, etc.
- • line 6 first code, line 6 second code, line 6 third code, etc.

Fields without codes are left blank. The specifics of locations are contained in the record layout given in [Chapter 3](#page-22-0) of this User's Guide.

#### Entity-axis applications

The entity-axis multiple cause data set is appropriate to analyses that require each condition to be coded as a stand-alone entity without linkage to other conditions or that require information on the placement of such conditions in the certificate. Within this framework, the entity data are appropriate to the examination of etiological relationships among conditions, accuracy of certification reporting, and the validity of traditional assumptions in underlying cause selection. Additionally, the entity data provide in certain categories a more detailed code assignment, which is linked in the creation of record-axis data. Where such detail is needed for a study, the user should selectively employ entity data. Finally, the researcher may not wish to be bound by the assumptions used in the axis translation process, preferring rather to investigate his or her own hypotheses.

By definition, the main limitation of entity-axis data is that an entity code does not necessarily reflect the best code for a condition when considered within the context of the medical certification as a whole. As a result, certain entity codes can be misleading or even contradict other codes in the record. For example, ICD–9 code 5750 is "Acute cholecystitis without mention of calculus." Within the framework of entity codes, this is interpreted to mean that the codable entity itself contained no mention of calculus, rather than that calculus was not mentioned anywhere on the record. Tabulation of records with a 5750 as a count of persons having acute cholecystitis without mention of calculus would therefore be erroneous. This illustrates the fact that under entity coding, the ICD–9 or ICD–10 titles cannot be taken literally. The user must study the rules for entity coding as they relate to his or her research prior to use of entity data. The user is further cautioned that the inclusion notes in ICD–9 or ICD–10 which relate to modifying and combining categories are seldom applicable to entity coding.

In tabulating the entity-axis data, codes may be counted with the resultant tabulation of an individual code representing the number of times the disease(s) indicated by the code appears in the data set. In this kind of tabulation of morbid condition prevalence, the counts among categories may be added together to produce counts for groups of codes. Alternatively, subject to the limitations stated above, persons may be counted having mention of the disease represented by a code or codes. In this instance, it is not correct to add counts for individual codes to create person counts for groups of codes. Because more than one code in the researcher's interest may appear together on the certificate, totaling must account for higherorder interactions among codes. Up to 20 codes may be assigned on a record; therefore, a 20-way interaction is theoretically possible. All totaling must be based on mention of one or more of the categories under investigation.

#### *Record-axis codes*

The record-axis multiple cause data are the basis for NCHS core multiple-cause tabulations. Descriptions of the **format** and **application** of record-axis data follow.

#### Record-axis code format

Each record (or person) axis code is displayed in five bytes. Location information is not relevant. The code consists of the following components:

- Cause category: The first four bytes represent the ICD–9 or ICD–10 cause code.
- Nature of injury flag: For ICD-9 codes, the last byte contains a 0 or 1, with the 1 indicating that the cause is a nature of injury category. (NOTE: ICD–10 nature of injury codes are S000–T983 and do not have a flag in the last byte; the last byte is blank.)

Again, a maximum of 20 codes are captured on a record for multiple cause purposes. The codes are written in a 100-byte field in ascending code number (five bytes) order, with any unused bytes left blank. The record-axis codes are edited for rare causes and age/cause and sex/ cause compatibility. Similarly, individual code validity is checked. The valid code set for record-axis coding is the same as that for entity coding.

#### Record-axis applications

The record-axis multiple cause data set is the basis for NCHS multiple cause tabulations. Location of codes is not relevant to this data set, and conditions have been linked into the most meaningful ICD categories for the certification. The most immediate consequence for the user is that the record-axis codes already represent mention of a disease assignable to a particular ICD–9 or ICD–10 category through linkages. Secondly, the linkage implies that within the constraints of ICD, the most meaningful code has been assigned. The translation process creates a data set for the user that is edited for contradictions, duplicate codes, and imprecisions. (These contradictions, duplicate codes, and imprecisions exist in the entity-axis codes.) In contrast to entity-axis data, record-axis data also are classified in a manner comparable with underlying cause of death classification, which facilitates joint analysis of these variables. Similarly, they are comparable to general morbidity coding, where the linkage provisions of ICD are usually used. A potential disadvantage of record-axis data is that some detail is sacrificed in a number of the linkages.

<span id="page-70-0"></span>The user can view the record-axis codes as literally representing the information conveyed in ICD category titles. While knowledge of the rules for combining and linking and coding conditions is useful, it is not a prerequisite to meaningful analysis of the data, as long as one is willing to accept the assumptions of the axis translation process. The user is cautioned, however, that due to special rules in mortality coding, not all linkage notes in ICD are utilized.

The user should proceed with caution in using record-axis data to count conditions, as opposed to people with conditions (the basis of NCHS multiple cause tabulations). Linkages have been invoked and contradictions, duplicate codes, and imprecisions have been eliminated from the record-axis codes. As with entity data, person-based tabulations that combine individual cause categories must take into account the possible interaction of up to 20 codes on a single certificate.

#### **ICD–9 and ICD–10 Recodes**

For purposes of publishing data and compiling tables on causes of death from 1979 to the present, NCHS groups the data for selected ICD cause of death codes. Consequently, each cause of death code is provided with a "recode" to indicate with which group or data category a particular cause of death is associated. There are separate lists of recodes for ICD–9 and ICD–10, appearing on two separate files on the CD that contains your NDI results. (Note: Very few NDI users utilize these recodes in their analyses.)

Listed below are three sets of **ICD–9 recodes**. These recodes are included in your NDI results in data fields next to the ICD–9 underlying cause of death code:

- 282 recodes of selected causes of death
- **72 recodes** of selected causes of death
- • **61 recodes** of selected causes of **infant** deaths

**IMPORTANT**: ICD–10 recodes are used for deaths occurring **after** 1998 and appear in a separate file entitled, "ICD–10 Recodes," on your NDI results CD. The ICD–10 recodes are positioned in the same data fields used for the ICD–9 recodes; however, the ICD–9 recodes change as follows:

- •  **282** (ICD–9) recodes become the **358** (ICD–10) recodes.
- • **72** (ICD–9) recodes become the **113** (ICD–10) recodes.
- • **61** (ICD–9) recodes become the **130** (ICD–10) recodes.